#### Politechnika Gdańska

#### WYDZIAŁ ELEKTRONIKI TELEKOMUNIKACJI I INFORMATYKI

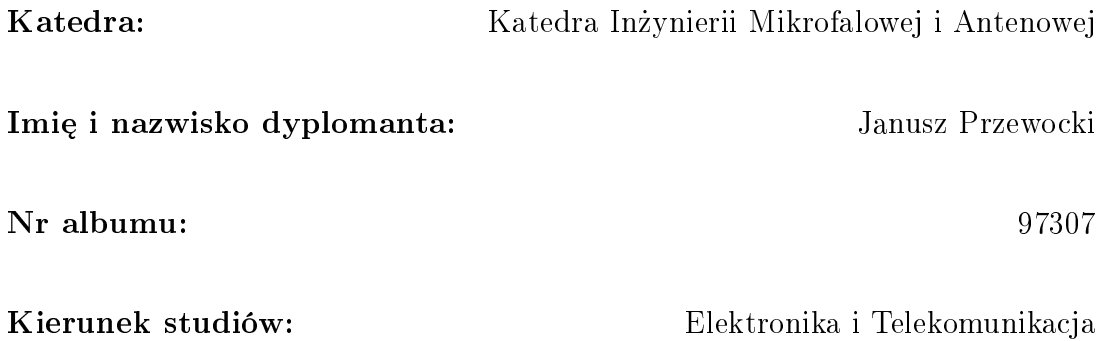

## Praca dyplomowa magisterska

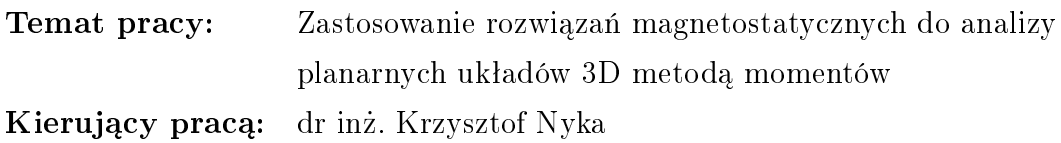

#### Zakres pracy:

Opracowanie algorytmu symulacji układów mikrofalowych przy pomocy metody momentów. Zaimplementowanie funkcji bazowych opartych o rozwiązania magnetostatyczne. Weryfikacja zależności pomiędzy dokładnością wyników analizy, a dywergencją funkcji bazowych.

Gdańsk, 2008 rok

# Spis treści

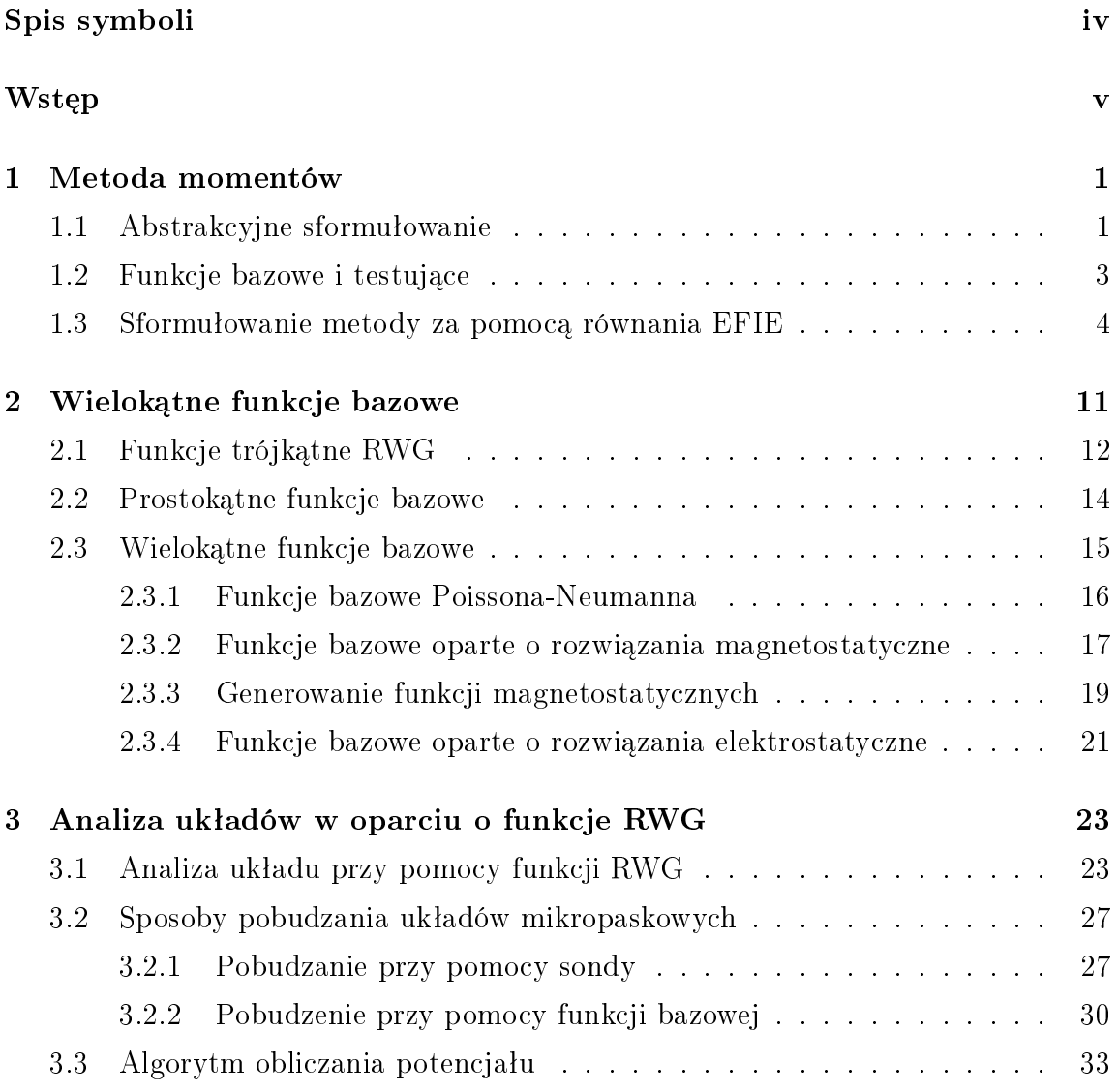

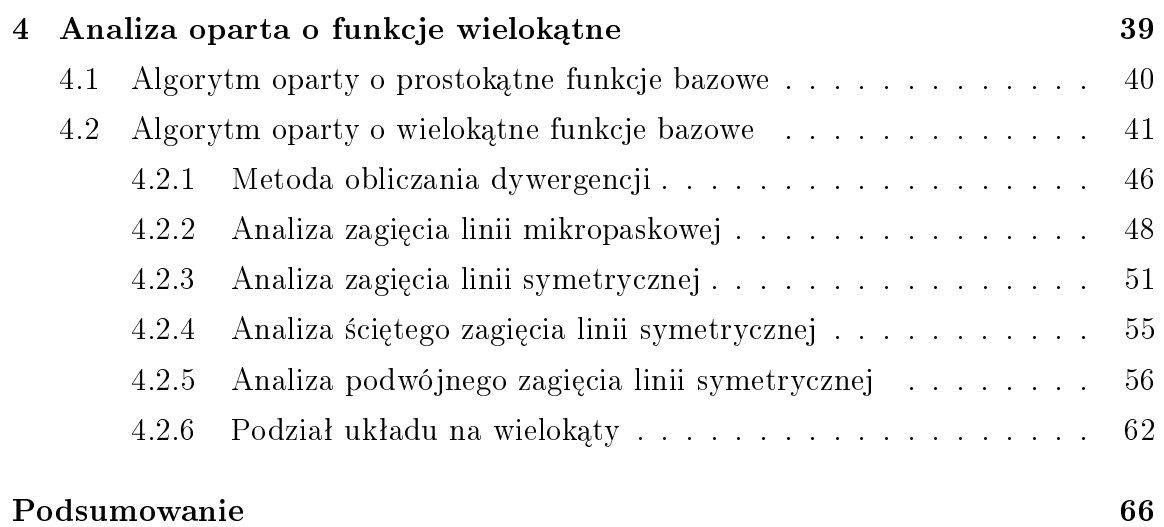

# Spis symboli

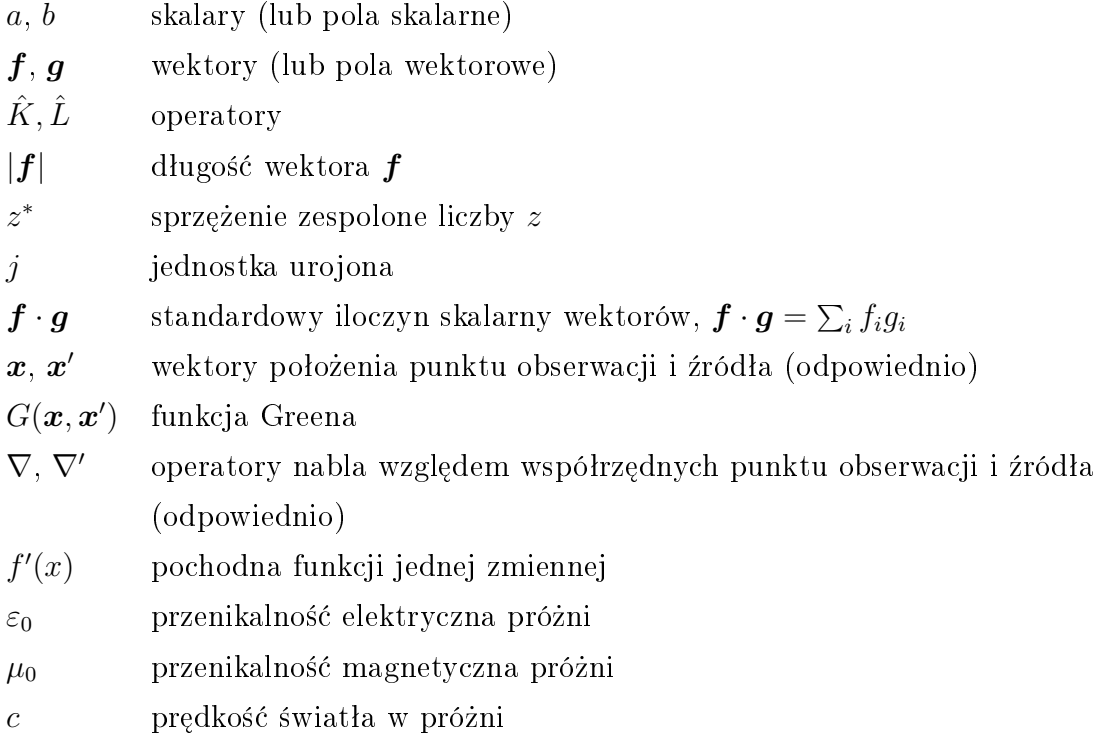

## Wstęp

### Uzasadnienie wyboru tematu

We współczesnej elektronice dąży się do tego, aby cały system elektroniczny umieścić w jednym chipie (ang. System on Chip  $-$  SoC) lub w jednej obudowie (ang. System on Package – SiP). Era miniaturyzacji nie ominęła także układów mikrofalowych. Systemy radiowe, wykorzystujące pasmo mikrofalowe, integruje się z elektroniką niższych częstotliwości (głównie z układami cyfrowymi).

Wzrost poziomu komplikacji urządzeń wymaga nowego podejścia inżynierów projektantów. Ogromną pomocą okazują się symulatory elektromagnetyczne. Obecnie nie projektuje się żadnego systemu bez ich pomocy.

Metodą, która szczególnie dobrze nadaje się do analizy układów planarnych (w tym układów monolitycznych) jest opisana w niniejszej pracy metoda momentów (ang. method of moments  $-$  MoM). Korzystają z niej symulatory takie jak: Momentum, EMSight czy IE3D.

### Stan badan

Wraz z rozwojem techniki komputerowej, pojawiła się sposobność analizy elektromagnetycznej skomplikowanych struktur, dla których zastosowanie standardowego podejścia było niemożliwe. Jedną z metod stosowanych do obliczeń EM w dziedzinie częstotliwości stała się metoda momentów.

Pierwsze prace dotyczące zastosowania tej metody pojawiły się w latach 60. Klasycznym podejściem było modelowanie przewodnika za pomocą cienkich przewodów  $(\text{ang. thin wires})$  [15]. Na wysokich częstotliwościach występują problemy praktyczne (ogromna ilo±¢ przewodów) [10], dlatego opracowano alternatywne metody modelowania litych powierzchni metalicznych.

Do obliczeń wykorzystano całkowe równanie pola elektrycznego (ang. Electric Field Integral Equation – EFIE) oraz całkowe równanie pola magnetycznego (ang. Magnetic Field Integral Equation MFIE); do zamodelowania powierzchni przewodzących zastosowano łaty o różnych kształtach (ang. patches) [6]. Podczas gdy takie podejście dawało w miarę dokładne wyniki w przypadku problemów rozpraszania w polu dalekim, dla obliczeń w polu bliskim mogło stwarzać problemy.

Aby polepszyć dokładność analiz, opracowano specjalne *funkcje bazowe* wykorzystujące podział układu na trójkąty [14]. Spełniają one szczególne warunki ciągłości, które implikują brak ładunków liniowych. Dodatkowo charakteryzują się dywergencją stałą w podobszarach. Taka metoda analizy została uznana na świecie jako bardzo przydatna do symulacji anten [11].

Ponieważ podział układu na trójkąty nie zawsze jest opłacalny, zaczęto podejmować próby stworzenia funkcji bazowych opartych o czworokąty. Stworzono i przebadano własności funkcji, które zyskały miano *rooftop functions* [9], [2]. Dalszym krokiem było zastapienie funkcji o liniowym spadku, odwzorowaniami wyższego rzędu [4]. Poprawiło to dokładność otrzymywanych wyników.

Niestety starsze metody okazały się kłopotliwe przy analizowaniu bardzo złożonych struktur. Skomplikowana geometria wymagała użycia wielu trójkątów lub czworokątów, a to powodowało wzrost rozmiarów układów równań. Rozwiązaniem było stworzenie funkcji określonych na obszarach wielokątnych. W pracach [8], [7] uogólniono funkcje trójkatne na obszary o wielokatnym kształcie. Spełniają one wszystkie wymagane warunki ciagłości, a dodatkowo ich dywergencja jest stała w podobszarach.

Innym sposobem uogólnienia byªo zastosowanie analizy magnetostatycznej i zde finiowanie funkcji bazowej w oparciu o uzyskany z niej rozkład prądu [12]. Celem niniejszej pracy będzie przebadanie takiego podejścia do analizy układów mikrofalowych.

### Zakres pracy

Większość dostępnych na rynku symulatorów wykorzystuje metodę momentów w wersji 2.5*D*. Oznacza to zmienność prądu w dwóch wymiarach (każda płaszczyzna jest analizowana oddzielnie) oraz zmienność pola EM w trzech wymiarach.

Oprócz tego, że elementy wielokątne zmniejszają ilość niewiadomych, pozwalają one na dokładniejsze (niż w klasycznych symulatorach 2.5*D*) modelowanie struktur trójwymiarowych. Dotyczy to w szczególności przelotek pomiędzy płaszczyznami przewodzącymi oraz efektów związanych z niezerową grubością pasków przewodzących. Jest to szczególnie istotne w układach MMIC i MIC.

Celem niniejszej pracy jest:

- 1. Opracowanie metody analizy układów planarnych (w tym mikropaskowych) przy użyciu metody momentów
- 2. Zaimplementowanie metody momentów opartej o elementy wielokątne
- 3. Weryfikacja jakości funkcji bazowych przedstawionych w [12]
- 4. Badanie wpływu kształtu funkcji bazowej na uzyskane wyniki
- 5. Weryfikacja związku pomiędzy dywergencją funkcji bazowych, a jakością wyników

Do implementacji metody momentów zostało użyte równanie EFIE. Szczególnie dobrze nadaje się ono do analizy układów mikrofalowych, gdyż umożliwia wykorzystanie powierzchni otwartych (w przeciwieństwie do równania MFIE). Dodatkowo postać tego równania jest prostsza niż trzeciego z równań wykorzystywanych w MoM tzw. caªkowego równania o mieszanych potencjaªach (ang. Mixed Potential Integral Equation  $-$  MPIE) [16].

## Rozdział 1

## Metoda momentów

### 1.1 Abstrakcyjne sformułowanie

Wiele zagadnień fizyki matematycznej daje się sprowadzić do równania operatorowego

$$
\hat{L}\mathbf{f} = \mathbf{g} \tag{1.1}
$$

gdzie:  $\bm{f}: X \to \mathbb{C}^n$  – szukana funkcja (określona na obszarze  $X$ ),  $\bm{g}: X \to \mathbb{C}^n$  – znana funkcja,  $\hat{L}$  – operator liniowy. Jeżeli nie będzie powiedziane inaczej przyjmujemy, że dziedziną  $\hat{L}$  jest największa przestrzeń funkcyjna taka, że równanie (1.1) ma sens matematyczny.

Aby sformułować metodę momentów musimy zdefiniować *iloczyn wewnętrzny*  $\langle \cdot, \cdot \rangle$ dwóch funkcji. Jest to forma dwuliniowa posiadająca następujące własności

- $\langle f,g \rangle = \langle g,f \rangle$
- 2.  $\langle f^*, f \rangle \geqslant 0$
- 3.  $\langle f^*, f \rangle = 0 \Leftrightarrow f = 0$

W większości przypadków iloczyn wewnętrzny definiuje się przy pomocy całki

$$
\langle \boldsymbol{f}, \boldsymbol{g} \rangle = \int_X \boldsymbol{f} \cdot \boldsymbol{g} d\mu \tag{1.2}
$$

gdzie  $\mu$  jest pewną miarą nieujemną, którą często dobiera się tak, aby operator  $\hat{L}$ był samosprzężony i dodatnio określony

1.  $\forall f, g \langle f, \hat{L}g \rangle = \langle \hat{L}f, g \rangle$  (operator samosprzężony) 2.  $\forall f \langle f^*$  $(\text{operator }\,d\text{odatnio}\,\text{określony})$ 

Przedstawimy teraz sposób rozwiązywania zagadnienia (1.1) znany jako metoda momentów. Definiujemy dwie rodziny funkcji  $\{\boldsymbol{f}_k\}_{k\in\mathbb{N}}, \{\boldsymbol{w}_k\}_{k\in\mathbb{N}}$ . Nazywamy je odpowiednio funkcjami bazowymi i testującymi. Funkcję niewiadomą rozwijamy względem funkcji bazowych

$$
\boldsymbol{f} = \sum_{l \in \mathbb{N}} \alpha_l \boldsymbol{f}_l \tag{1.3}
$$

Po wstawieniu do równania (1.1) otrzymujemy

$$
\sum_{l \in \mathbb{N}} \alpha_l \hat{L} \mathbf{f}_l = \mathbf{g} \tag{1.4}
$$

Aby wyznaczyć nieznane współczynniki  $α$ *l* mnożymy powyższe równanie przez funkcje testujące

$$
\sum_{l \in \mathbb{N}} \alpha_l \langle \boldsymbol{w}_k, \hat{L} \boldsymbol{f}_l \rangle = \langle \boldsymbol{w}_k, \boldsymbol{g} \rangle, \qquad k, l \in \mathbb{N} \tag{1.5}
$$

Ostatecznie dostajemy układ równań liniowych z nieskończoną macierzą

$$
[Z_{kl}][\alpha_l] = [g_k], \qquad k, l \in \mathbb{N} \tag{1.6}
$$

gdzie:  $Z_{kl}=\langle\bm{w}_k,\hat{L}\bm{f}_l\rangle, \,g_k=\langle\bm{w}_k,\bm{g}\rangle.$  Jeżeli macierz  $[Z_{kl}]$  jest nieosobliwa, równanie  $(1.6)$  ma jednoznaczne rozwiązanie.

W praktyce, odwrócenie macierzy nieskończonej może być możliwe tylko w szczególnych przypadkach. Z taką sytuacją mamy do czynienia gdy wybierzemy  $f_l$  aby były ortogonalnymi funkcjami własnymi operatora  $\hat{L}$  (istnieją one gdy operator jest zwarty i samosprzężony) oraz  $\boldsymbol{w}_k = \boldsymbol{f}_k$ . Łatwo zauważyć, że wówczas macierz  $[Z_{kl}]$ jest diagonalna. Jest to standardowa metoda stosowana z powodzeniem np. w mechanice kwantowej (stany własne hamiltonianu).

W przypadku obliczeń numerycznych otrzymujemy rozwiązanie przybliżone ograniczając się do skończonych zbiorów funkcji bazowych i testujących. Wówczas  $[Z_{kl}]$ jest macierzą o wymiarach  $M \times N$ . Gdzie *M* jest liczbą funkcji testujących, a *N* liczba funkcji bazowych.

Gdy  $M = N$  stosujemy typowe metody rozwiązywania układów równań z macierzami gęstymi. Natomiast dla  $M \neq N$  najczęściej szukamy najlepszego rozwiązania w sensie średniokwadratowym.

### 1.2 Funkcje bazowe i testujące

W metodzie momentów wybór funkcji bazowych i testujących jest istotną kwestią Standardowo gdy poszukujemy rozwiązań analitycznych żądamy, aby  $\{f_k\}_{k\in\mathbb{N}}$  był ciągiem zupełnym. Przykładem takich zbiorów są: bazy fourierowskie, wielomiany ortogonalne lub harmoniki sferyczne.

W przypadku metod numerycznych funkcje bazowe należy wybrać tak, aby jak najlepiej przybliżyć dokładne rozwiązanie. Jednocześnie należy dążyć do tego, żeby powstaªa macierz byªa jak najmniejsza.

Najczęściej stosowane są funkcje określone na podobszarach – niezerowe tylko w ograniczonym obszarze. Typowymi przykładami są odwzorowania przedziałami stałe i trójkątne przedstawione na rysunkach 1.1 i 1.2.

Funkcje testujące, często wybiera się je tak aby były równe funkcjom bazowym

$$
\boldsymbol{w}_k = \boldsymbol{f}_k \tag{1.7}
$$

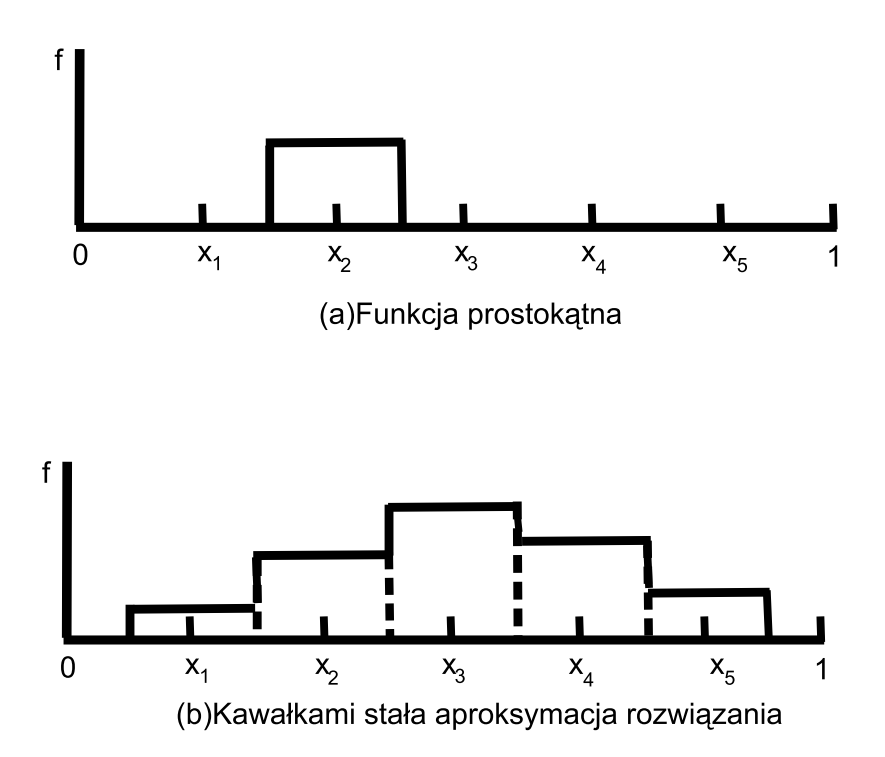

Rysunek 1.1: Funkcja prostokątna – przykład jednowymiarowej funkcji bazowej

mamy wtedy do czynienia z metodą Galerkina.

Innym, częstym wyborem funkcji wagowych są dystrybucje Diraca

$$
\mathbf{w}_k(x) = \boldsymbol{\delta}(x - x_k), \qquad \{x_k\} \subset X. \tag{1.8}
$$

mówimy, że jest to metoda dopasowania punktowego.

W niniejszej pracy wykorzystujemy funkcje określone na obszarach wielokątnych. Został im poświęcony rozdział 2.

## 1.3 Sformułowanie metody za pomocą równania EFIE

Sformułujemy metodę momentów, dla problemu rozpraszania na idealnym przewodniku, monochromatycznej fali elektromagnetycznej o liczbie falowej *k*. Pola elek-

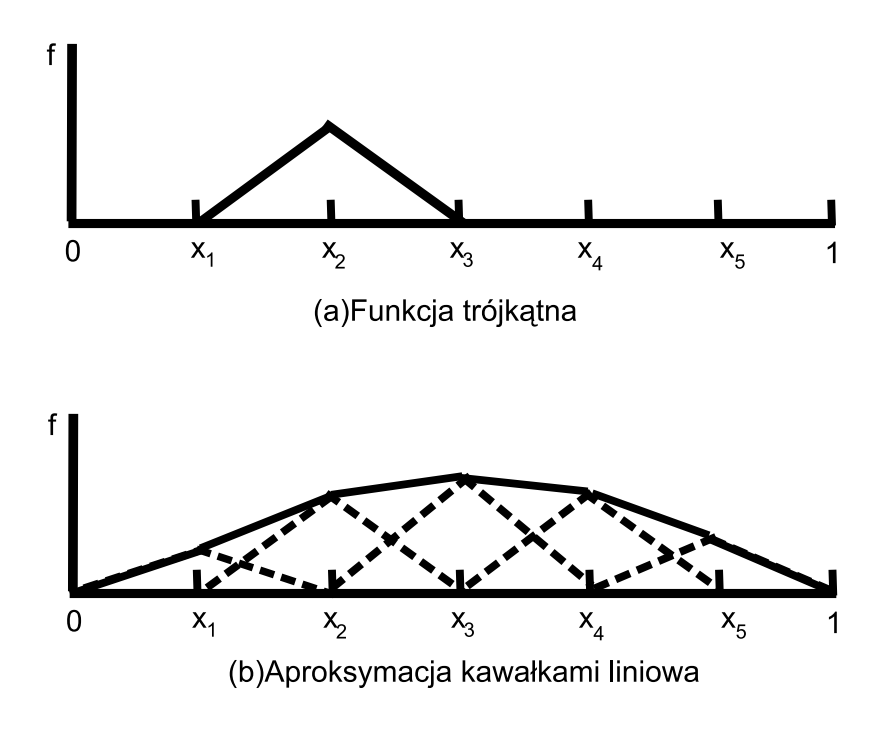

Rysunek 1.2: Funkcja trójkątna – przykład jednowymiarowej funkcji bazowej

tryczne i magnetyczne fali padającej oznaczymy odpowiednio:  $\boldsymbol{E}^i,\,\boldsymbol{B}^i.$  Analogicznie, pola rozproszone oznaczamy:  $\bm{E}^s,~\bm{B}^s.$  Przewodnik jest ograniczony powierzchnią *S* 

Wyprowadzimy równanie operatorowe o postaci (1.1) gdzie poszukiwaną funkcją  $f$  będzie gęstość liniowa prądu na przewodniku –  $j$ . Funkcja  $g$  będzie zależała od pola elektrycznego fali padającej. Przez *ρ* oznaczamy gęstość ładunku na przewodniku. Ponieważ pola są harmonicznie zmienne w czasie funkcje określone wzorami

$$
\phi(\boldsymbol{x}) = \frac{1}{\varepsilon_0} \int_S \rho(\boldsymbol{x}') \frac{e^{-jk|\boldsymbol{x} - \boldsymbol{x}'|}}{4\pi |\boldsymbol{x} - \boldsymbol{x}'|} dS(\boldsymbol{x}')
$$
(1.9)

$$
\boldsymbol{A}(\boldsymbol{x}) = \mu_0 \int_S \boldsymbol{j}(\boldsymbol{x}') \frac{e^{-j\boldsymbol{k}|\boldsymbol{x}-\boldsymbol{x}'|}}{4\pi |\boldsymbol{x}-\boldsymbol{x}'|} dS(\boldsymbol{x}') \tag{1.10}
$$

są odpowiednio potencjałem elektrycznym i magnetycznym pola rozproszonego [13]. Zatem zachodzi

$$
\boldsymbol{E}^s = -\nabla\phi - j\omega\boldsymbol{A} \tag{1.11}
$$

$$
\boldsymbol{B}^s = \nabla \times \boldsymbol{A} \tag{1.12}
$$

Poniższe wyrażenie

$$
G(\boldsymbol{x}, \boldsymbol{x}') = \frac{e^{-jk|\boldsymbol{x} - \boldsymbol{x}'|}}{4\pi|\boldsymbol{x} - \boldsymbol{x}'|}
$$
(1.13)

nazywane jest funkcją Greena dla przestrzeni swobodnej.

Gęstość prądu jest związana z rozkładem ładunku poprzez równanie ciągłości [13]

$$
\nabla \cdot \boldsymbol{j} = -j\omega \rho \tag{1.14}
$$

Wyznaczając  $\rho$  z powyższego równania i wstawiając je do  $(1.9)$  otrzymujemy wyrażenie na potencjał

$$
\phi(\boldsymbol{x}) = -\frac{1}{j\omega\varepsilon_0} \int_S \left[ \nabla' \cdot \boldsymbol{j}(\boldsymbol{x}') \right] G(\boldsymbol{x}, \boldsymbol{x}') dS(\boldsymbol{x}')
$$
(1.15)

Wstawiając powyższą zależność do (1.11) oraz korzystając z (1.10)

$$
\boldsymbol{E}^{s}(\boldsymbol{x}) = \int_{S} \left[ \frac{\nabla' \cdot \boldsymbol{j}(\boldsymbol{x}')}{j\omega\varepsilon_{0}} \nabla G(\boldsymbol{x}, \boldsymbol{x}') - j\omega\mu_{0} \boldsymbol{j}(\boldsymbol{x}')G(\boldsymbol{x}, \boldsymbol{x}') \right] dS(\boldsymbol{x}') \tag{1.16}
$$

Powyższe równanie wiąże ze sobą nieznany prąd płynący po powierzchni przewodnika z nieznanym polem rozproszonym. Aby dosta¢ równanie, w którym prawa strona jest znaną funkcją należy skorzystać z warunków brzegowych na powierzchni idealnego przewodnika

$$
\boldsymbol{n} \times (\boldsymbol{E}^i + \boldsymbol{E}^s) = 0 \tag{1.17}
$$

Mnożąc wektorowo równanie (1.16) przez wektor normalny oraz korzystając z powyższej zależności otrzymujemy następujące równanie

$$
\boldsymbol{n}(\boldsymbol{x}) \times \int_{S} \left[ j\omega\mu_0 \boldsymbol{j}(\boldsymbol{x}') G(\boldsymbol{x}, \boldsymbol{x}') - \frac{\nabla' \cdot \boldsymbol{j}(\boldsymbol{x}')}{j\omega\varepsilon_0} \nabla G(\boldsymbol{x}, \boldsymbol{x}') \right] dS(\boldsymbol{x}') = \boldsymbol{n}(\boldsymbol{x}) \times \boldsymbol{E}^i(\boldsymbol{x}) \qquad (1.18)
$$

Powyższe równanie znane jest jako równanie całkowe pola elektrycznego (ang. Electric Field Integral Equation – EFIE). Zauważmy, że ma ono postać zależności (1.1) z różniczkowo-całkowym operatorem  $\hat{L}$ .

Aby uprościć wyniki końcowe wymnożymy równanie (1.18) przez −*n*(*x*)

$$
-\boldsymbol{n}(\boldsymbol{x}) \times \boldsymbol{n}(\boldsymbol{x}) \times \int_{S} \left[ j\omega \mu_0 \boldsymbol{j}(\boldsymbol{x}') G(\boldsymbol{x}, \boldsymbol{x}') - \frac{\nabla' \cdot \boldsymbol{j}(\boldsymbol{x}')}{j\omega \varepsilon_0} \nabla G(\boldsymbol{x}, \boldsymbol{x}') \right] dS(\boldsymbol{x}') = -\boldsymbol{n}(\boldsymbol{x}) \times \boldsymbol{n}(\boldsymbol{x}) \times \boldsymbol{E}^i(\boldsymbol{x}) \tag{1.19}
$$

Do tego równania będziemy stosować metodę momentów opisaną w poprzednich paragrafach. Aby to uczynić definiujemy iloczyn wewnętrzny

$$
\langle \mathbf{f}, \mathbf{g} \rangle = \int_{S} \mathbf{f}(\mathbf{x}) \cdot \mathbf{g}(\mathbf{x}) dS(\mathbf{x}) \tag{1.20}
$$

Element macierzy  $[Z_{kl}]$  z równania (1.6) jest określony zależnością

$$
Z_{kl} = \langle \boldsymbol{w}_k, \hat{L} \boldsymbol{f}_l \rangle \tag{1.21}
$$

Wygodnie jest przyjąć, że współczynniki  $\alpha_l$  w równaniu (1.6) mają wymiar fizyczny gęstości liniowej prądu elektrycznego. Wówczas mając na uwadze, że współczynniki  $g_k$  mają ten sam wymiar co pole elektryczne, elementy macierzy  $[Z_{kl}]$  muszą mieć wymiar *<sup>V</sup> m n*<sub>*A*</sub> = Ω. Dlatego od tej pory będziemy nazywać [*Z<sub>kl</sub>*] macierzą impedancyjn¡.

Aby wyznaczyć elementy macierzy impedancyjnej przyjmijmy, że funkcje testujące są równe funkcjom bazowym (metoda Galerkina). Rozwińmy postać równania  $(4.1)$  wykorzystując definicję iloczynu wewnętrznego oraz  $(1.19)$ 

$$
Z_{kl} = -\int_{S} dS(\boldsymbol{x}) \boldsymbol{f}_{k}(\boldsymbol{x}) \cdot \left[ \boldsymbol{n}(\boldsymbol{x}) \times \boldsymbol{n}(\boldsymbol{x}) \times \int_{S} \left[ j\omega \mu_{0} \boldsymbol{f}_{l}(\boldsymbol{x}') G(\boldsymbol{x}, \boldsymbol{x}') - \frac{\nabla' \cdot \boldsymbol{f}_{l}(\boldsymbol{x}')}{j\omega \varepsilon_{0}} \nabla G(\boldsymbol{x}, \boldsymbol{x}') \right] dS(\boldsymbol{x}') \right] \quad (1.22)
$$

Wewnętrzną całkę oznaczymy przez  $I(x)$ . Wówczas dostajemy

$$
Z_{kl} = -\int_{S} \boldsymbol{f}_{k}(\boldsymbol{x}) \cdot [\boldsymbol{n}(\boldsymbol{x}) \times \boldsymbol{n}(\boldsymbol{x}) \times \boldsymbol{I}(\boldsymbol{x})] dS(\boldsymbol{x}) \qquad (1.23)
$$

Korzystając z tożsamości

$$
\boldsymbol{a} \times \boldsymbol{b} \times \boldsymbol{c} = \boldsymbol{b}(\boldsymbol{a} \cdot \boldsymbol{c}) - \boldsymbol{c}(\boldsymbol{a} \cdot \boldsymbol{b}) \tag{1.24}
$$

w równaniu (1.23) dostajemy

$$
Z_{kl} = \int_{S} \boldsymbol{f}_{k}(\boldsymbol{x}) \cdot [\boldsymbol{I}(\boldsymbol{x}) - \boldsymbol{n}(\boldsymbol{x}) (\boldsymbol{I}(\boldsymbol{x}) \cdot \boldsymbol{n}(\boldsymbol{x}))] dS(\boldsymbol{x}) \qquad (1.25)
$$

Mając na uwadze fakt, że funkcja bazowa w punkcie  $x$  jest ortogonalna do wektora normalnego  $n(x)$  dostajemy wyrażenie

$$
Z_{kl} = \int_{S} dS(\boldsymbol{x}) \boldsymbol{f}_k(\boldsymbol{x}) \cdot \int_{S} \left[ j\omega \mu_0 \boldsymbol{f}_l(\boldsymbol{x}') G(\boldsymbol{x}, \boldsymbol{x}') - \frac{\nabla' \cdot \boldsymbol{f}_l(\boldsymbol{x}')}{j\omega \varepsilon_0} \nabla G(\boldsymbol{x}, \boldsymbol{x}') \right] dS(\boldsymbol{x}')
$$
(1.26)

Aby pozbyć się gradientu funkcji Greena z powyższego wzoru, wykorzystamy następującą tożsamość [13]

$$
\nabla \cdot (g\mathbf{f}) = g \nabla \cdot \mathbf{f} + \mathbf{f} \cdot \nabla g \tag{1.27}
$$

Całkując po powierzchni S otrzymujemy

$$
\int_{S} \nabla \cdot (g\mathbf{f}) dS - \int_{S} g \nabla \cdot \mathbf{f} dS = \int_{S} \mathbf{f} \cdot \nabla g dS \tag{1.28}
$$

Na mocy twierdzenia o dywergencji dostajemy

$$
\int_{S} \boldsymbol{f} \cdot \nabla g dS = \int_{\partial S} g \boldsymbol{f} \cdot \boldsymbol{n} dl - \int_{S} g \nabla \cdot \boldsymbol{f} dS \tag{1.29}
$$

Składowa normalna prądu elektrycznego wzdłuż brzegu przewodnika musi się zerować. Zatem gdy powierzchnia *S* jest otwarta, całka krzywoliniowa po prawej stronie wynosi zero.

W przypadku gdy *S* jest powierzchnią zamkniętą dzielimy ją na dwie otwarte powierzchnie *S*<sup>1</sup> i *S*2. Zachodzi

$$
\int_{S_1} \boldsymbol{f} \cdot \nabla g dS = \int_{\partial S_1} g \boldsymbol{f} \cdot \boldsymbol{n} dl - \int_{S_1} g \nabla \cdot \boldsymbol{f} dS \tag{1.30}
$$

$$
\int_{S_2} \boldsymbol{f} \cdot \nabla g dS = \int_{\partial S_2} g \boldsymbol{f} \cdot \boldsymbol{n} dl - \int_{S_2} g \nabla \cdot \boldsymbol{f} dS \tag{1.31}
$$

Ponieważ $\partial S_1 = -\partial S_2$ dodając powyższe równości stronami otrzymujemy

$$
\int_{S} \boldsymbol{f} \cdot \nabla g dS = -\int_{S} g \nabla \cdot \boldsymbol{f} dS \tag{1.32}
$$

Korzystając z powyższej tożsamości w równaniu (1.26) dostajemy wzór na elementy macierzy impedancyjnej

$$
Z_{kl} = \int_{S} dS(\boldsymbol{x}) \int_{S} \left[ j\omega \mu_0 \boldsymbol{f}_k(\boldsymbol{x}) \cdot \boldsymbol{f}_l(\boldsymbol{x}') - \frac{1}{j\omega \varepsilon_0} \nabla \cdot \boldsymbol{f}_k(\boldsymbol{x}) \nabla' \cdot \boldsymbol{f}_l(\boldsymbol{x}') \right] G(\boldsymbol{x}, \boldsymbol{x}') dS(\boldsymbol{x}')
$$
(1.33)

Elementy wektora  $[\boldsymbol{g}_k]$  po prawej stronie równania  $(1.6)$  wyrażają się ogólną zależnością

$$
g_k = \langle \boldsymbol{w}_k, \boldsymbol{g} \rangle \tag{1.34}
$$

Rozumując podobnie jak w przypadku macierzy impedancyjnej otrzymujemy wzór określający elementy tego wektora

$$
g_k = \int_{S} \boldsymbol{E}_i(\boldsymbol{x}) \cdot \boldsymbol{f}_k(\boldsymbol{x}) dS(\boldsymbol{x}) \tag{1.35}
$$

Wykorzystując powyższe zależności analityczne skonstruowano algorytm obliczania elementów macierzy impedancyjnej opisany w następnych rozdziałach.

## Rozdział 2

## Wielokątne funkcje bazowe

W poprzednim rozdziale opisano metodę momentów. Jej kluczowym elementem było rozwinięcie nieznanego rozkładu prądu *j* względem zbioru funkcji bazowych

$$
\boldsymbol{j} = \sum_{k=1}^{N} I_k \boldsymbol{f}_k \tag{2.1}
$$

Nieznane wspóªczynniki *I<sup>k</sup>* wyznaczamy z równania

$$
[Z_{kl}][I_l] = [V_k] \tag{2.2}
$$

gdzie [*Zkl*] macierz impedancyjna opisana w poprzednim rozdziale. Elementy wek- $\operatorname{tora}\left[V_l\right]$  opisane są wzorem (patrz rozdział 1)

$$
V_k = \int_S \boldsymbol{f}_k \cdot \boldsymbol{E}^i dS \tag{2.3}
$$

gdzie  $\boldsymbol{E}^i$  – padające pole elektryczne.

Wprowadzając skończony zbiór funkcji bazowych zastępujemy system nieskończeniewymiarowy z operatorem  $\hat{L}$  systemem skończeniewymiarowym z macierzą  $[Z_{kl}]$ . Błąd popełniany przy tym przybliżeniu zależy od wyboru odpowiedniego zbioru funkcji bazowych. W następnych paragrafach przedstawiono wielokątne funkcje bazowe, których jakość badano w niniejszej pracy.

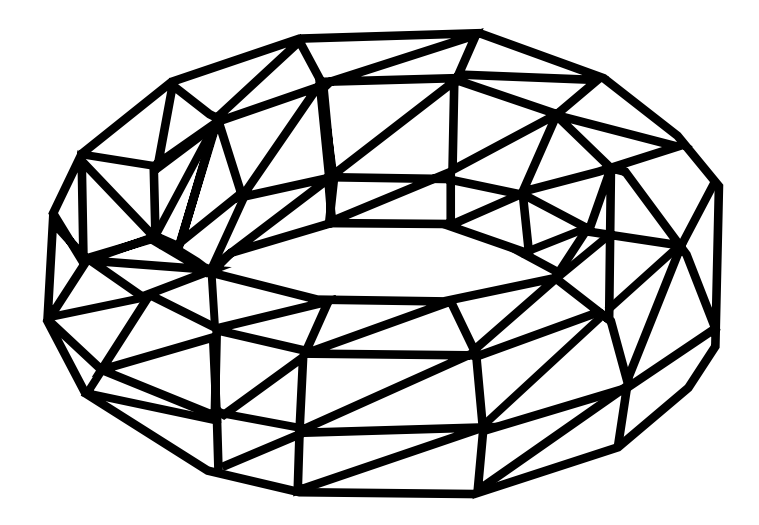

Rysunek 2.1: Przykład triangulacji złożonego kształtu geometrycznego (torusa)

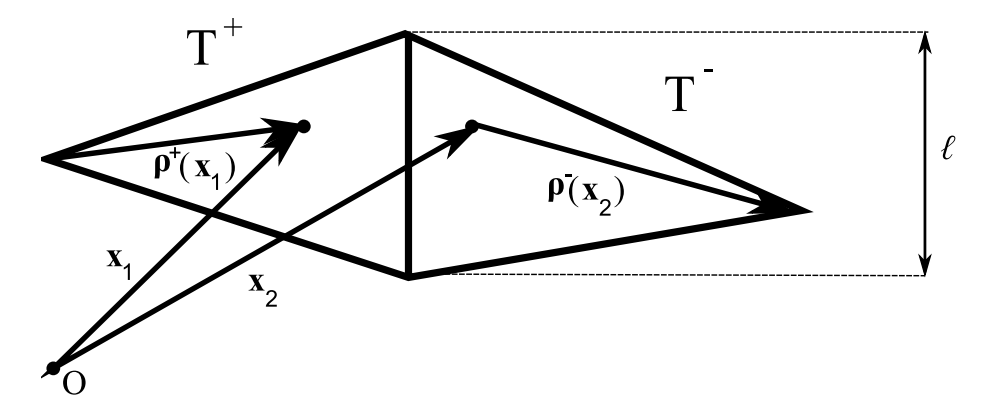

Rysunek 2.2: Parametry geometryczne dla funkcji RWG

### 2.1 Funkcje trójkątne RWG

W przypadku struktur o złożonej geometrii najprostszym sposobem dyskretyzacji jest podział modelowanej powierzchni na trójkąty (rysunek 2.1). Funkcje bazowe oparte o trójkątną dyskretyzację przedstawione zostały w pracy [14]. Będziemy je nazywa¢ funkcjami RWG (Rao, Wilton, Glisson).

Wielkości geometryczne potrzebne do określenia funkcji przedstawiono na rysunku 2.2. Nośnikiem funkcji RWG jest obszar złożony z dwóch trójkątów  $T^+$  i  $T^−$  o wspólnej krawędzi. Funkcję definiujemy w następujący sposób

$$
\boldsymbol{f}(\boldsymbol{x}) = \begin{cases} \frac{\ell}{2A^{+}} \boldsymbol{\rho}^{+}(\boldsymbol{x}), & \boldsymbol{x} \in T^{+} \\ \frac{\ell}{2A^{-}} \boldsymbol{\rho}^{-}(\boldsymbol{x}), & \boldsymbol{x} \in T^{-} \\ 0, & \boldsymbol{x} \notin T^{+} \cup T^{-} \end{cases}
$$
(2.4)

gdzie  $\ell$  – długość wspólnej krawędzi,  $A^\pm$  – pole odpowiedniego trójkąta. Wektor  $\boldsymbol{\rho}^\pm$ jest zdefiniowany w następujący sposób

$$
\rho^{\pm} = \pm x \mp r^{\pm} \tag{2.5}
$$

gdzie:  $r^{\pm}$  – swobodny wierzchołek odpowiedniego trójkąta.

Funkcje RWG mają nastepujące własności:

- 1. Składowa normalna na krawędziach zewnętrznych jest zerowa
- 2. Składowa normalna na wspólnej krawędzi ma wartość jeden
- 3. Dywergencja na obszarze poszczególnych trójkątów jest stała

$$
\nabla \cdot \boldsymbol{f}(\boldsymbol{x}) = \begin{cases} \frac{\ell}{A^+}, & \boldsymbol{x} \in T^+ \\ \frac{\ell}{A^-}, & \boldsymbol{x} \in T^- \\ 0, & \boldsymbol{x} \notin T^+ \cup T^- \end{cases}
$$
(2.6)

Własność 2 można łatwo zaobserwować w oparciu o rysunek 2.3. Widzimy, że na wspólnej krawędzi długość składowej normalnej jest równa wysokości  $h_k^{\pm}$  $\frac{1}{k}$  trójkąta. Mając na uwadze  $A_k^{\pm} = \frac{1}{2}$  $\frac{1}{2}l_k h_k^{\pm}$  $\frac{1}{k}$ . Widzimy, że długość składowej normalnej wynosi *lk*  $\frac{l_k}{2A_k^{\pm}}h_k = 1.$ 

Własności 1 i 2 świadczą o tym, że funkcja bazowa nie wykazuje nieciągłości składowej normalnej. Jest to pożądana własność, ponieważ gwarantuje to nam brak ładunków liniowych. Ich nieuwzględnienie mogłoby prowadzić do nieprawdziwych wyników lub nawet osobliwej macierzy impedancyjnej.

Własność 3 została wykorzystana w pracy [12] do badania jakości obliczonych funkcji bazowych. Jednak dopiero pełna implementacja metody momentów była w stanie zweryfikować wyniki (patrz rozdziały 3 i 4).

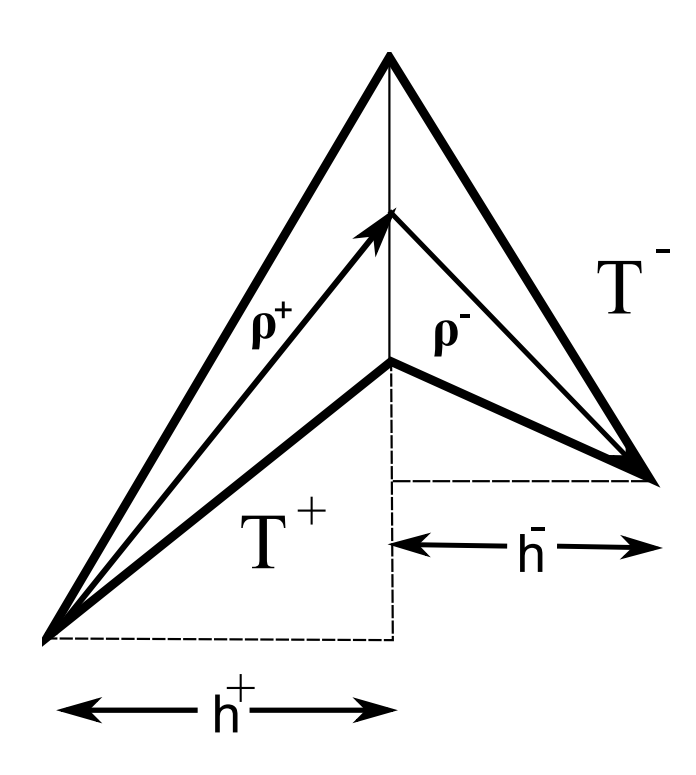

Rysunek 2.3: Konstrukcja geometryczna składowej normalnej do wspólnej krawędzi

### 2.2 Prostokątne funkcje bazowe

Funkcje prostokątne, przedstawione w pracy [12] nie nadają się do modelowania struktur o złożonej geometrii. Niemniej jednak ich zastosowanie może prowadzić do zredukowania rozmiarów macierzy impedancyjnej.

Analogicznie jak poprzednio, nośnikiem funkcji są dwa prostokąty *R*<sup>+</sup> i *R*<sup>−</sup> o wspólnej krawędzi. Parametry geometryczne zostały przedstawione na rysunku 2.4. Funkcja prostokątna jest zdefiniowana w następujący sposób

$$
\boldsymbol{f}(\boldsymbol{x}) = \begin{cases} \frac{\ell}{A^+} [\boldsymbol{n} \cdot \boldsymbol{\rho}^+(\boldsymbol{x})] \boldsymbol{n}, & \boldsymbol{x} \in R^+ \\ \frac{\ell}{A^+} [\boldsymbol{n} \cdot \boldsymbol{\rho}^+(\boldsymbol{x})] \boldsymbol{n}, & \boldsymbol{x} \in R^- \\ 0, & \boldsymbol{x} \notin R^+ \cup R^- \end{cases} \tag{2.7}
$$

gdzie:  $A^{\pm}$  – pole odpowiedniego prostokąta,  $ell$  – długość wspólnej krawędzi.

Funkcja zdefiniowana w ten sposób ma te same trzy własności co funkcje trójkątne RWG. Jej dywergencja przedstawia się analogicznym wzorem

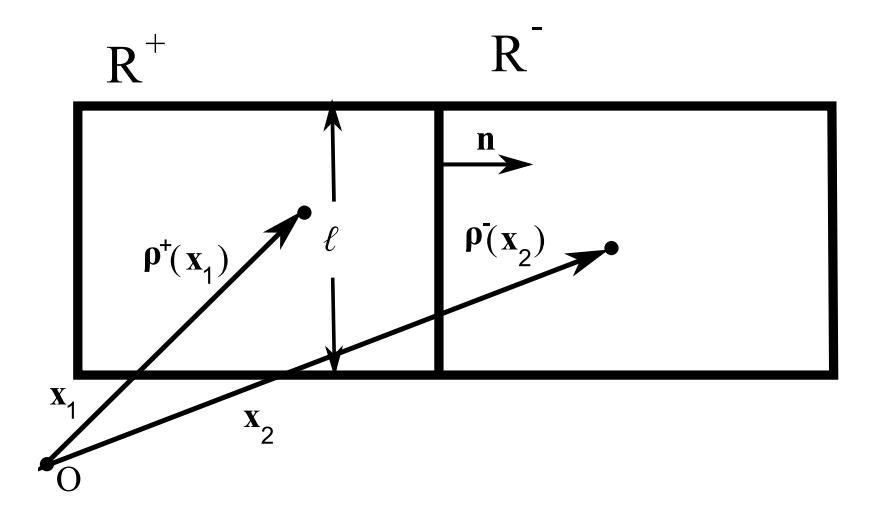

Rysunek 2.4: Przykładowy nośnik funkcji bazowej - dwa wielokąty

$$
\nabla \cdot \boldsymbol{f}(\boldsymbol{x}) = \begin{cases} \frac{\ell}{A^+}, & \boldsymbol{x} \in R^+ \\ \frac{\ell}{A^+}, & \boldsymbol{x} \in R^- \\ 0, & \boldsymbol{x} \notin R^+ \cup R^- \end{cases}
$$
(2.8)

### 2.3 Wielokątne funkcje bazowe

Łączenie trójkątów w większe obszary wielokątne pozwala zmniejszyć ilość funkcji bazowych, a tym samym zredukowa¢ rozmiary macierzy impedancyjnej [12]. Oczywi ście kształt funkcji musi być dobrany w szczególny sposób, aby zachować odpowiednią dokładność rozwiązania przybliżonego. W niniejszym paragrafie przedstawiono kilka sposobów uogólnienia funkcji bazowych na obszary o kształcie wielokąta.

Nośnikiem wszystkich, przedstawionych poniżej funkcji bazowych jest obszar składający się z dwóch wielokątów *P*<sup>+</sup> i *P*<sup>−</sup> o wspólnej krawędzi *e*. Jeżeli przyjmiemy, że wektor normalny do *n<sup>e</sup>* jest skierowany w kierunku obszaru *P <sup>−</sup>* wówczas *f · n<sup>e</sup>* = 1. Oznacza to, że prąd przepływa z obszaru *P*<sup>+</sup> do obszaru *P*<sup>−</sup> (rysunek 4.8).

Z tego wynika, że na mocy twierdzenia o dywergencji, średnia dywergencja powinna spełniać zależność

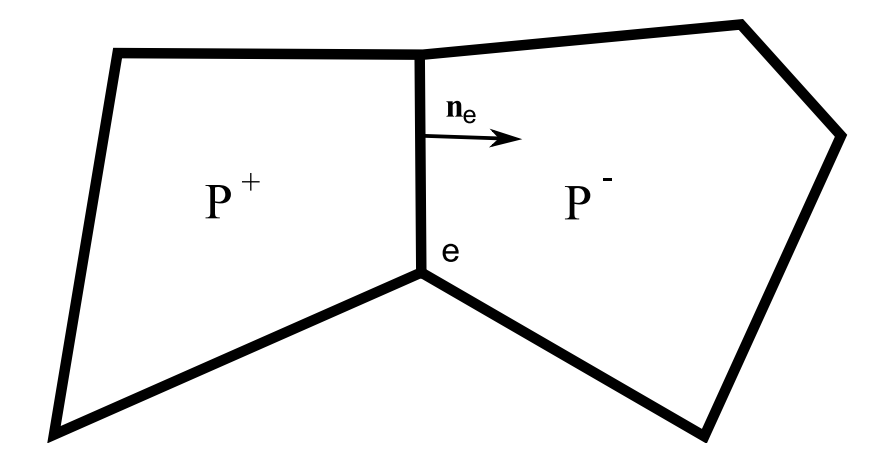

Rysunek 2.5: Przykładowy nośnik funkcji bazowej - dwa wielokąty

$$
\langle \nabla \cdot \mathbf{f} \rangle_{P^+} = \frac{\ell}{A^+} \tag{2.9}
$$

$$
\langle \nabla \cdot \mathbf{f} \rangle_{P^-} = -\frac{\ell}{A^-} \tag{2.10}
$$

gdzie  $\ell$  – długość krawędzi  $e$ ,  $A^{\pm}$  – pole odpowiedniego wielokąta.

#### 2.3.1 Funkcje bazowe Poissona-Neumanna

Jeden ze sposobów uogólnienia funkcji trójkątnych na obszary wielokątne przedstawiono w pracy [8]. Jako bazę do zdefiniowania funkcji przyjmujemy: trzy własności analogiczne jak w przypadku RWG oraz jedną dodatkową własność:

- 1. Skªadowa normalna na kraw¦dziach zewn¦trznych obszaru *P* <sup>+</sup> *∪P <sup>−</sup>* jest zerowa
- 2. Składowa normalna na krawędzi *e* ma wartość jeden i jest ciągła. Wektor jest skierowany z obszaru *P* <sup>+</sup> w kierunku *P −*.
- 3. Dywergencja na obszarze poszczególnych trójkątów jest stała
- 4. Funkcja jest polem wektorowym, bezwirowym

Równania (2.9) i (2.10) pozwalają wyznaczyć dywergencję tak zdefiniowanej funkcji bazowej

$$
\nabla \cdot \boldsymbol{f}(\boldsymbol{x}) = \begin{cases} \frac{\ell}{A^+}, & \boldsymbol{x} \in P^+ \\ -\frac{\ell}{A^-}, & \boldsymbol{x} \in P^- \\ 0, & \boldsymbol{x} \notin P^+ \cup P^- \end{cases}
$$
(2.11)

Ponieważ pole jest bezwirowe, na mocy twierdzenia Helmholtza na obszarze wielokąta  $P^{\pm}$  istnieje potencjał  $K^{\pm}$  taki, że

$$
\mathbf{f} = \nabla K^{\pm} \tag{2.12}
$$

Zatem na mocy  $(2.11)$  oraz własności 1 i 2 otrzymujemy następujący problem brzegowy

$$
\nabla^2 K^{\pm} = \pm \frac{\ell}{A^{\pm}}
$$
\n
$$
\frac{\partial K^{\pm}(\boldsymbol{x})}{\partial n} = \begin{cases} \pm 1, & \boldsymbol{x} \in e \\ 0, & \boldsymbol{x} \in \partial P^{\pm} \setminus e \end{cases}
$$
\n(2.13)

Jest to równanie Poissona z warunkami brzegowymi Neumanna. Stąd nazwa tych funkcji bazowych.

W pracy [8] sprowadzono powyższy problem do równania całkowego i przedstawiono metodę obliczenia tak zdefiniowanych funkcji bazowych.

#### 2.3.2 Funkcje bazowe oparte o rozwiązania magnetostatyczne

Funkcje tego typu zostały opisane w pracy [12]. Służą do modelowania przepływu prądu w pasku przewodzącym (rysunek 2.6) gdzie mamy jednoznacznie wyróżnione dwie krawędzie – wejściową i wyjściową.

Istota obliczenia tych funkcji polega na znalezieniu rozkładu prądu stałego, którego źródłem jest jedna z krawędzi, a zlewem inna. Następnie obliczone wartości są mnożone przez funkcję wagową. Jest ona tak określona by zanikać liniowo wraz z

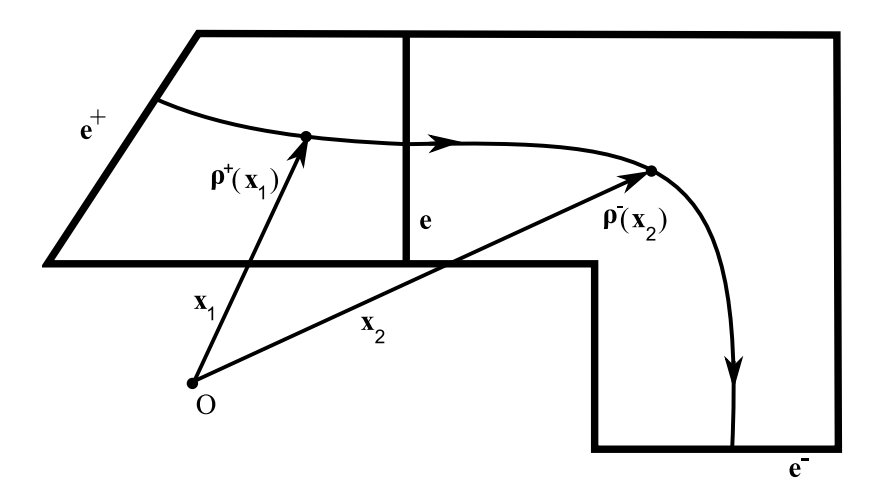

Rysunek 2.6: Funkcja oparta o rozwiązanie magnetostatyczne z zaznaczoną linią pr¡du dla punktów *x*<sup>1</sup> i *x*<sup>2</sup>

długością linii prądu, przyjmując wartość jeden wspólnej krawędzi, a zero na krawędziach wejściowej i wyjściowej.

Zanim podamy ścisłą definicję funkcji bazowych musimy poczynić pewne uwagi. Jak zostało wcześniej wspomniane funkcja bazowa jest określona na dwóch wielokątach *P*<sup>+</sup> i *P*<sup>−</sup> o wspólnej krawędzi *e*. Wyróżnimy krawędź *e*<sup>+</sup> wielokąta *P*<sup>+</sup>, którą prąd wpływa, oraz krawędź  $e^-$  wielokąta  $P^+$ , którą wypływa.

Na obu wielokątach szukamy rozkładu prądu stałego  $\bm{J}^{\pm}=\nabla\phi^{\pm}.$  Potencjał  $\phi^{\pm}$ jest rozwiązaniem problemu brzegowego

$$
\nabla^2 \phi^{\pm} = 0
$$
\n
$$
\frac{\partial \phi^{\pm}(\mathbf{x})}{\partial n} = \begin{cases} \pm 1, & \mathbf{x} \in e \\ 0, & \mathbf{x} \in \partial P^{\pm} \setminus (e \cup e^{\pm}) \end{cases}
$$
\n
$$
\phi^{\pm}(\mathbf{x}) = 0, \quad \mathbf{x} \in e^{\pm}
$$
\n(2.14)

Linią prądu g<sub>x</sub> punktu x będziemy nazywać (wysycone) rozwiązanie problemu początkowego

$$
g'_x = \mathbf{J}^{\pm}(g_x), \quad g_x(0) = x, \qquad x \in P^{\pm}
$$

Istnienie i jednoznaczność linii prądu dla dowolnego punktu x nietrudno wykazać. Funkcja zespolona  $f(x+jy) = J_x(x, y) + jJ_y(x, y)$  jest analityczna ponieważ  $\nabla \cdot \mathbf{J} = 0$ oraz  $∇ × J = 0$ . W związku z tym *f* lokalnie spełnia warunek Lipschitza. Co za tym idzie J także lokalnie spełnia warunek Lipschitza. Zatem na mocy twierdzenia Picarda–Lindeloefa rozwiązanie problemu początkowego istnieje i jest jednoznaczne [5].

Przez  $s^{\pm}(\boldsymbol{x})$  oznaczymy długość linii prądu  $g_{\boldsymbol{x}}$  od punktu  $\boldsymbol{x}$  do krawędzi  $e^{\pm},$  a przez  $\ell(x)$  całkowitą długość linii prądu. Funkcję bazową definiujemy w następujący sposób

$$
\boldsymbol{f}(\boldsymbol{x}) = \begin{cases} \frac{s(\boldsymbol{x})}{\ell(\boldsymbol{x})} \boldsymbol{J}^{\pm}(\boldsymbol{x}), & \boldsymbol{x} \in P^{\pm} \\ 0, & \boldsymbol{x} \notin P^{\pm} \end{cases}
$$
(2.15)

Funkcje zdefiniowane w powyższy sposób będziemy nazywać funkcjami magnetostatycznymi. W przypadku takiej funkcji statyczny rozkład prądu jest zmodulowany w ten sposób aby zanikać liniowo wzdłuż linii prądu.

W celach diagnostycznych przebadana została również modyfikacja powyższej funkcji polegająca na tym, aby *profil spadku* był nieliniowy. Funkcję definiujemy wtedy zależnością

$$
\boldsymbol{f}(\boldsymbol{x}) = \begin{cases} \delta\left(\frac{s(\boldsymbol{x})}{\ell(\boldsymbol{x})}\right) \boldsymbol{J}^{\pm}(\boldsymbol{x}), & \boldsymbol{x} \in P^{\pm} \\ 0, & \boldsymbol{x} \notin P^{\pm} \end{cases}
$$
(2.16)

gdzie  $\delta(t)$  jest funkcją określającą profil spadku, spełniającą warunki  $\delta(0) = 0$  oraz  $\delta(1) = 1.$ 

#### 2.3.3 Generowanie funkcji magnetostatycznych

W pracy [12] zaprezentowano sposób generacji funkcji bazowych. Wykorzystano pole magnetyczne  $\boldsymbol{H}^\pm$  przy powierzchni przewodnika, związane w następujący sposób z rozkładem prądu

$$
\mathbf{J}^{\pm} = \mathbf{n} \times \mathbf{H}^{\pm} \tag{2.17}
$$

gdzie  $n$  – wektor normalny do powierzchni wielokąta.

Aby ustalić zwrot wektora normalnego rozłożymy brzeg wielokąta  $P^{\pm}$  w następujący sposób

$$
\partial P^{\pm} = \gamma_0^{\pm} \cup e^{\pm} \cup \gamma_1^{\pm} \cup e \tag{2.18}
$$

gdzie  $\gamma_0^\pm$  i  $\gamma_1^\pm$  – łamane łączące wyróżnione krawędzie. Orientację brzegu wybieramy zgodnie z powyższą kolejnością. Zwrot wektora normalnego wybieramy tak, aby był on zgodny z orientacją  $\partial P^{\pm}$ .

Pole magnetyczne wyrażamy jako gradient potencjału  $\boldsymbol{H}^\pm = \nabla\psi^\pm.$  Jest on rozwiązaniem problemu brzegowego

$$
\nabla^2 \psi^{\pm} = 0
$$
\n
$$
\psi^{\pm}(\mathbf{x}) = \begin{cases}\n0, & \mathbf{x} \in \gamma_0 \\
\pm \ell, & \mathbf{x} \in \gamma_1\n\end{cases}
$$
\n
$$
\frac{\partial \psi^{\pm}(\mathbf{x})}{\partial n} = 0, \quad \mathbf{x} \in e \cup e^{\pm}
$$
\n(2.19)

gdzie  $\ell^{\pm}$  jest długością krawędzi  $e^{\pm}$ .

Problem ten, w odróżnieniu od (2.15), nie zawiera niejednorodnego warunku brzegowego Neumanna. Z tej przyczyny jest łatwiejszy do rozwiązania za pomocą metody elementów skończonych. Ponadto linie ekwipotencjalne  $\psi^{\pm}$  są liniami prądu. Fakt ten wykorzystano w algorytmie generowania funkcji bazowych [12].

Wykażemy teraz, że rozwiązując problem (2.20) dostajemy to samo rozwiązanie co w przypadku  $(2.15)$ . Zauważmy, że następujące tożsamości wektorowo-różniczkowe

$$
\nabla \cdot (\boldsymbol{f} \times \boldsymbol{g}) = (\nabla \times \boldsymbol{f}) \cdot \boldsymbol{g} - \boldsymbol{f} \cdot (\nabla \times \boldsymbol{g}) \tag{2.20}
$$

 $\nabla \times (\boldsymbol{f} \times \boldsymbol{g}) = \boldsymbol{f}(\nabla \cdot \boldsymbol{g}) - \boldsymbol{g}(\nabla \cdot \boldsymbol{f})$ (2.21)

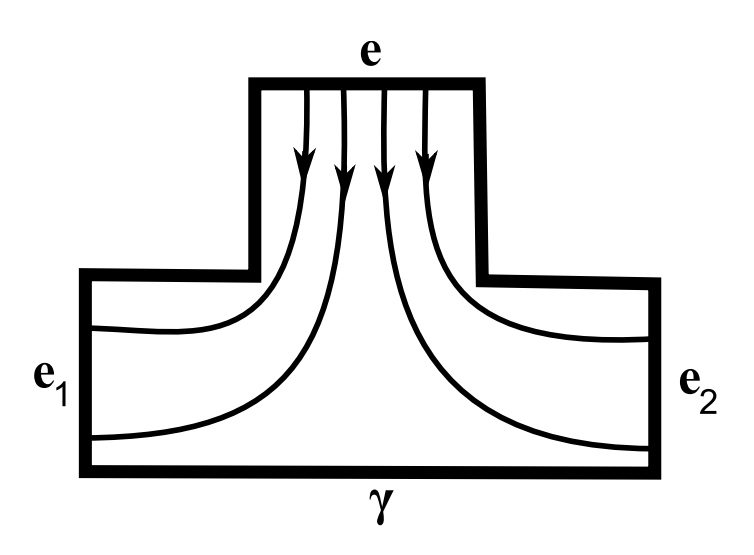

Rysunek 2.7: Rozgałęzienie typu  $T$  – przykład elementu trójwrotowego

implikują  $\nabla \cdot \bm{J}^{\pm}=0$  oraz  $\nabla \times \bm{J}^{\pm}=0$  – na mocy związku (2.17) pomiędzy prądem i polem magnetycznym.

Pozostaje sprawdzić czy spełnione są warunki brzegowe. Krzywe  $\gamma_0^\pm$  i  $\gamma_1^\pm$  są ekwipotencjalne zatem  $\bm{H}^\pm\bot\gamma_0^\pm$ ,  $\bm{H}^\pm\bot\gamma_1^\pm$ . Ponieważ  $\bm{H}^\pm\bot\bm{J}^\pm$ , zatem składowa normalna prądu na krzywych  $\gamma_0^\pm$  i  $\gamma_1^\pm$  jest zerowa. Zupełnie odwrotnie jest na krawędziach  $e$  i  $e^\pm$ . Pole magnetyczne jest do nich równoległe więc prąd  $J^\pm$  jest prostopadły.

#### 2.3.4 Funkcje bazowe oparte o rozwiązania elektrostatyczne

Przedstawione powyżej funkcje magnetostatyczne mają dwie wady. Po pierwsze, algorytm aproksymacji linii prądu jest czasochłonny. Po drugie, problematyczne jest uogólnienie ich na przypadek elementów wielowrotowych.

Na rysunku 2.7 został przedstawiony przykładowy element wielowrotowy – rozgałęzienie typu T. Zaznaczono kierunki przepływu prądu elektrycznego. Występuje tutaj problem z określeniem wartości potencjału magnetostatycznego na krawędzi γ.

Zaproponujemy nowy rodzaj funkcji bazowej. Przyjmijmy, że mamy dwa wielokąty *P*<sup>+</sup> i *P*<sup>−</sup> o wspólnej krawędzi *e*. Każdy wielokąt posiada pewną ilość wrót  $e^{\pm}_k$  $\frac{\pm}{k}$ . Funkcję bazową określimy jako rozwiązanie równania Laplace'a wymnożone przez potencjał zmieniający się od wartości 1 do 0.

Stacjonarny rozkład prądu znajdziemy jako gradient potencjału  $\bm{J}^{\pm} \,=\, \pm \nabla \phi^{\pm}.$ Potencjał jest rozwiązaniem problemu brzegowego

$$
\nabla^2 \phi^{\pm} = 0
$$
\n
$$
\phi^{\pm}(\mathbf{x}) = \begin{cases}\n0, & \mathbf{x} \in e_k^{\pm} \\
1, & \mathbf{x} \in e\n\end{cases}
$$
\n
$$
\frac{\partial \phi^{\pm}(\mathbf{x})}{\partial n} = 0, \quad \mathbf{x} \in \partial P^{\pm} \setminus e \setminus e_k^{\pm}
$$
\n(2.22)

Funkcję bazową zdefiniujemy jako powyższy rozkład prądu zmodulowany poten- $\text{cja}\mathrm{dem}\ \phi^\pm$ 

$$
\boldsymbol{f}(\boldsymbol{x}) = \begin{cases} c^{\pm} \phi^{\pm}(\boldsymbol{x}) \boldsymbol{J}^{\pm}(\boldsymbol{x}), & \boldsymbol{x} \in P^{\pm} \\ 0, & \boldsymbol{x} \notin P^{\pm} \end{cases}
$$
(2.23)

gdzie współczynniki wagowe  $c^{\pm}$  są dobrane tak aby składowa normalna na krawędzi  $e$  wynosiła 1.

Funkcja bazowa zdefiniowana w ten sposób ma jeszcze jedną, ważną zaletę. Jej dywergencja wyraża się prostą zależnością analityczną. Na mocy poniższej tożsamości wektorowo-różniczkowej [13]

$$
\nabla \cdot (g\mathbf{f}) = \mathbf{f} \cdot \nabla g + g \nabla \cdot \mathbf{f} \tag{2.24}
$$

dostajemy wzór

$$
\nabla \cdot \boldsymbol{f}(\boldsymbol{x}) = \begin{cases} \pm c^{\pm} |\boldsymbol{J}^{\pm}(\boldsymbol{x})|^2, & \boldsymbol{x} \in P^{\pm} \\ 0, & \boldsymbol{x} \notin P^{\pm} \end{cases}
$$
(2.25)

Zdefiniowane tutaj funkcje, dzięki analogii do potencjału elektrostatycznego, będziemy dalej nazywać funkcjami opartymi o rozwiązania elektrostatyczne.

## Rozdział 3

# Analiza układów w oparciu o funkcje RWG

Celem niniejszej pracy było zaimplementowanie i przebadanie metody momentów w analizie układów mikropaskowych. Wykorzystujemy algorytm:

- 1. Dokonaj dyskretyzacji układu (trójkąty lub wielokąty)
- 2. Oblicz wartości funkcji bazowych (potrzebne w pkt. 3)
- 3. Oblicz elementy macierzy impedancyjnej [*Zkl*]
- 4. Stwórz wektor [ $V_k$ ] (pobudzenie układu)
- 5. Rozwiąż równanie  $[Z_{kl}][I_l] = [V_k]$
- 6. Oblicz elementy macierzy rozproszenia lub impedancję wejściową

Powyższy algorytm jest stosowany w całej pracy. Różnice pomiędzy zaprezentowanymi metodami przejawiają się w punktach 2 i 3. Metoda obliczania elementów macierzy musi by¢ dostosowana do rodzaju funkcji bazowych.

### 3.1 Analiza układu przy pomocy funkcji RWG

Elementy macierzy impedancyjnej przedstawiają się następującym wzorem

$$
Z_{kl} = \int_{S} dS(\boldsymbol{x}) \int_{S} \left[ j\omega \mu_0 \boldsymbol{f}_k(\boldsymbol{x}) \cdot \boldsymbol{f}_l(\boldsymbol{x}') - \frac{1}{j\omega \varepsilon_0} \nabla \cdot \boldsymbol{f}_k(\boldsymbol{x}) \nabla' \cdot \boldsymbol{f}_l(\boldsymbol{x}') \right] G(\boldsymbol{x}, \boldsymbol{x}') dS(\boldsymbol{x}')
$$
\n(3.1)

Każda z funkcji bazowych $\boldsymbol{f}_k$ RWG jest niezerowa na obszarze składającym się z dwóch trójkątów (patrz rozdział 2)  $T_k^+$  i  $T_k^$  $k_{k}^{\text{-}}$ . W związku z tym obszary całkowania w powyższym wzorze można ograniczyć w następujący sposób

$$
Z_{kl} = \int_{T_k^+ \cup T_k^-} dS(\boldsymbol{x}) \int_{T_l^+ \cup T_l^-} \left[ j\omega \mu_0 \boldsymbol{f}_k(\boldsymbol{x}) \cdot \boldsymbol{f}_l(\boldsymbol{x}') - \frac{1}{j\omega \varepsilon_0} \nabla \cdot \boldsymbol{f}_k(\boldsymbol{x}) \nabla' \cdot \boldsymbol{f}_l(\boldsymbol{x}') \right] G(\boldsymbol{x}, \boldsymbol{x}') dS(\boldsymbol{x}')
$$
(3.2)

Idąc za [14] pierwszą całkę w powyższym wzorze przybliżymy w następujący sposób

$$
\int_{T_k^+ \cup T_k^-} \mathbf{I}(\mathbf{x}) dS(\mathbf{x}) = A_k^+ I(\mathbf{x}_k^{c+}) + A_k^- I(\mathbf{x}_k^{c-})
$$
\n(3.3)

gdzie  $\boldsymbol{x}^{c\pm}_k$  – środek ciężkości odpowiedniego trójkąta.

$$
Z_{kl} = \int_{T_l^+ \cup T_l^-} \left[ \frac{j \omega \mu_0 l_k}{2} \boldsymbol{\rho}_k^{c+} \cdot \boldsymbol{f}_l(\boldsymbol{x}') - \frac{l_k}{j \omega \varepsilon_0} \nabla' \cdot \boldsymbol{f}_l(\boldsymbol{x}') \right] G(\boldsymbol{x}_k^{c+}, \boldsymbol{x}') dS(\boldsymbol{x}') +
$$

$$
\int_{T_l^+ \cup T_l^-} \left[ \frac{j \omega \mu_0 l_k}{2} \boldsymbol{\rho}_k^{c-} \cdot \boldsymbol{f}_l(\boldsymbol{x}') + \frac{l_k}{j \omega \varepsilon_0} \nabla' \cdot \boldsymbol{f}_l(\boldsymbol{x}') \right] G(\boldsymbol{x}_k^{c-}, \boldsymbol{x}') dS(\boldsymbol{x}') \qquad (3.4)
$$

gdzie  $\boldsymbol{\rho}_k^{c\pm} = \boldsymbol{\rho}_k^{\pm}$  $^{\pm}_k(\bm{x}^{c\pm}_k) \text{ (parts rozdział 2).}$ 

Numeryczne obliczenie powyższych całek jest utrudnione ze względu na funkcję Greena

$$
G(\boldsymbol{x}, \boldsymbol{x}') = \frac{e^{-jk|\boldsymbol{x} - \boldsymbol{x}'|}}{4\pi|\boldsymbol{x} - \boldsymbol{x}'|}
$$
(3.5)

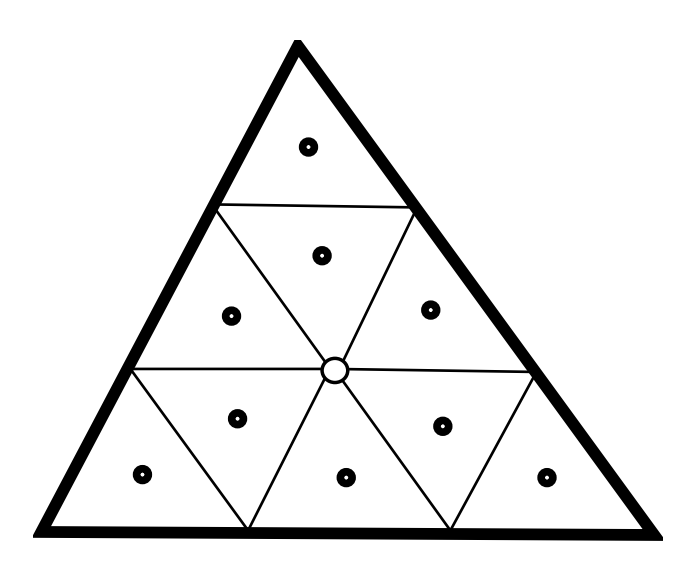

Rysunek 3.1: Barycentryczny podział trójkąta

Widzimy, że funkcja staje się osobliwa dla  $\boldsymbol{x}\to\boldsymbol{x}'$ . Można wykazać, że osobliwość ta jest całkowalna. Co za tym idzie całki we wzorze (3.4) są zbieżne.

W książce [11] zaproponowano przybliżoną metodę liczenia takich całek, która polega na tzw. barycentrycznym podziale trójkąta. Trójkątny obszar całkowania jest dzielony na dziewięć przystających trójkątów, a funkcja podcałkowa jest aproksymowana wartością w środku ciężkości (patrz rysunek 3.1). Dostajemy wówczas następujący algorytm całkowania

$$
\int_{T_l^{\pm}} \boldsymbol{h}(\boldsymbol{x}) dS(\boldsymbol{x}) = \frac{A_l^{\pm}}{9} \sum_{i=1}^{9} \boldsymbol{h}(\boldsymbol{x}_{li}^{c\pm})
$$
\n(3.6)

Stosując go do wzoru (3.4) dostajemy praktyczne wyrażenie na elementy macierzy impedancyjnej

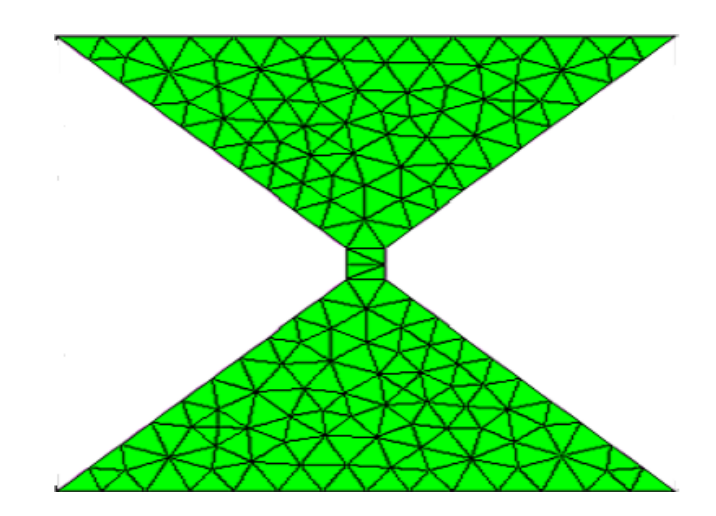

Rysunek 3.2: Antena typu bowtie i jej triangulacja

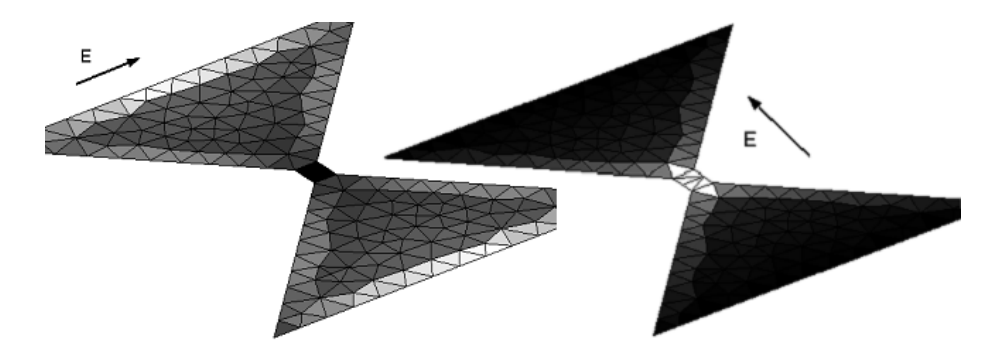

Rysunek 3.3: Rozkład prądu na antenie bowtie w zależności od polaryzacji fali

$$
Z_{kl} = \frac{1}{9} \sum_{i=1}^{9} \left[ \frac{j \omega \mu_0 \ell_k \ell_l}{2} \rho_k^{c+} \cdot \rho_{li}^{c+} - \frac{\ell_k \ell_l}{j \omega \varepsilon_0} \right] G(\boldsymbol{x}_k^{c+}, \boldsymbol{x}_{li}^{c+}) +
$$
  

$$
\frac{1}{9} \sum_{i=1}^{9} \left[ \frac{j \omega \mu_0 \ell_k \ell_l}{2} \rho_k^{c-} \cdot \rho_{li}^{c+} + \frac{\ell_k \ell_l}{j \omega \varepsilon_0} \right] G(\boldsymbol{x}_k^{c-}, \boldsymbol{x}_{li}^{c+}) +
$$
(3.7)

$$
\frac{1}{9} \sum_{i=1}^{9} \left[ \frac{j \omega \mu_0 \ell_k \ell_l}{2} \boldsymbol{\rho}_k^{c+} \cdot \boldsymbol{\rho}_{li}^{c-} - \frac{\ell_k \ell_l}{j \omega \varepsilon_0} \right] G(\boldsymbol{x}_k^{c-}, \boldsymbol{x}_{li}^{c-}) + \tag{3.8}
$$

$$
\frac{1}{9} \sum_{i=1}^{9} \left[ \frac{j \omega \mu_0 \ell_k \ell_l}{2} \boldsymbol{\rho}_k^{c-} \cdot \boldsymbol{\rho}_{li}^{c-} + \frac{\ell_k \ell_l}{j \omega \varepsilon_0} \right] G(\boldsymbol{x}_k^{c-}, \boldsymbol{x}_{li}^{c-}) \tag{3.9}
$$

Jako przykład analizy elektromagnetycznej podamy obliczanie rozkładu prądu na antenie typu bowtie [11]. Kształt anteny przedstawiono na rysunku 3.2. Oświe-

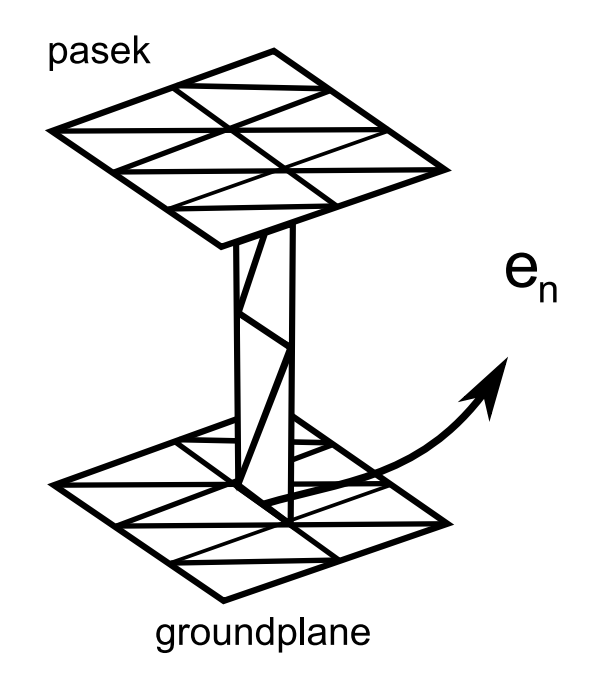

Rysunek 3.4: Sonda do pobudzania linii mikropaskowej

tlamy anten¦ monochromatyczn¡ fal¡ elektromagnetyczn¡. Rysunek 3.3 przedstawia rozkład prądu (amplitudę) w zależności od polaryzacji fali.

### 3.2 Sposoby pobudzania ukªadów mikropaskowych

W przykładzie przedstawionym powyżej pobudzenie układu następuje poprzez padającą falę elektromagnetyczną. W przypadku układów planarnych (mikropaskowych, paskowych, itp.) sprawa jest dużo bardziej skomplikowana. Potrzebne jest zamodelowanie elementu aktywnego (substytut generatora napięcia), który wytwarza odpowiedni rozkład prądu i pozwala na jego przepływ z groundplane'u do paska. Poniżej przedstawiono różne sposoby pobudzania układu wraz z wynikami symulacji.

#### 3.2.1 Pobudzanie przy pomocy sondy

Metoda ta polega została wprowadzona w [11] do badania impedancji anten łatowych. Polega ona na stworzeniu specjalnej sondy składającej się z kilku trójkątów. Fizycznie reprezentuje ona nieskończenie cienki pasek idealnego przewodnika, łączący górną warstwę układu z groundplanem (patrz rysunek 3.4).

Aby pobudzić taki układ wektor [V<sub>k</sub>] musi mieć szczególną postać. Zakładamy, że padające pole elektryczne układ szczelinę, jest skupione w wybranej krawędzi  $e_n$ o wektorze normalnym *n<sup>n</sup>*

$$
\boldsymbol{E}^i(\boldsymbol{x}) = V\gamma_n(\boldsymbol{x})\boldsymbol{n}_n \tag{3.10}
$$

gdzie V – napięcie [11].  $\gamma_n$  jest dystrybucją taką, że

$$
\int_{S} f \gamma_n dS = \int_{e_n} f dl \tag{3.11}
$$

dla każdej funkcji *f*.

Na mocy wzoru (3.11) dostajemy

$$
V_n = \int_S \boldsymbol{E}^i \cdot \boldsymbol{f}_n dS = V \int_S \gamma_n \boldsymbol{f}_n \cdot \boldsymbol{n}_n dS = V \int_{e_n} dl \qquad (3.12)
$$

zatem

$$
V_k = \begin{cases} V\ell_k, & k = n \\ 0, & k \neq n \end{cases}
$$
 (3.13)

W bardzo podobny sposób modelujemy obciążenie układu – tworzymy taką samą strukturę jak w przypadku pobudzenia układu, a następnie modyfikujemy macierz impedancyjną.

Sposób modyfikacji został przedstawiony w [14]. Zaprezentujemy rozumowanie, które prowadzi do tych wyników. Zapiszmy równanie dla *m*-tej krawędzi

$$
\sum_{l=1}^{N} Z_{ml} I_l = 0 \tag{3.14}
$$

Jeżeli przyjmiemy, że dana krawędź stanowi skupione obciążenie o impedancji *Z* wówczas przepływowi prądu toważyszy napięcie *V*. Zgodnie z warunkami brzegowymi na powierzchni przewodnika (patrz rozdziaª 1), odpowiada to pojawieniu się napięcia *−V* stoważyszonego z padającym polem elektrycznym. Dlatego możemy napisa¢ równanie

$$
\sum_{l=1}^{N} Z_{ml} I_l = -V \ell_n \tag{3.15}
$$

Korzystając z prawa Ohma  $V = ZI$  oraz korzystając z definicji gęstości liniowej prądu  $I = I_m \ell_m$  otrzymujemy wyrażenie

$$
\sum_{l=1}^{N} Z_{ml} I_l = -Z I_m \ell_m^2 \tag{3.16}
$$

Łatwo widzimy, że wyjściowe równanie o postaci

$$
\sum_{l=1}^{N} Z'_{ml} I_l = 0 \tag{3.17}
$$

będzie spełnione gdy element diagonalny macierzy impedancyjnej zostanie zmieniony w następujący sposób

$$
Z'_{mm} = Z_{mm} + Z\ell_m^2 \tag{3.18}
$$

Podsumowując. Równania (3.13) i (3.18) określają sposób w jaki należy ułożyć układ równań w celu zamodelowania źródła sygnału i obciążenia.

Przedstawiony powyżej sposób pobudzania i obciążania układu został przebadany numerycznie. Rozważono następujący przykład. Odcinek powietrznej linii mikropaskowej o szerokości  $W = 2.4mm$ , grubości podłoża  $h = 0.45mm$  i długości  $L = 36$ mm. Linię obciążono rzeczywistą impedancją 50 $\Omega$ . Układ pobudzono napięciem *V*, a następnie obliczono impedancję wejściową posługując się wzorem
$$
Z_{in} = \frac{V}{I_n \ell_n} \tag{3.19}
$$

gdzie  $n$  – indeks krawędzi wejściowej

Wyniki przedstawiono na rysunku 3.5. Aby je poprawnie zinterpretowa¢ wyliczymy częstotliwość, na której *L* jest równe ćwiartce długości fali. Ze związku pomiędzy częstotliwością, a długością fali dostajemy  $f_{\frac{1}{4}} = \frac{c}{4L} = 2.08\emph{GHz}$ . Na częstotliwości  $2f_{\frac{1}{4}}$  impedancja wejściowa powinna być równa obciążeniu (linia półfalowa). Na rysunku 3.5 widzimy, że wynosi ona około 25 $\Omega$ . Niestety, świadczy to negatywnie o tej metodzie modelowania generatora i obciążenia.

#### 3.2.2 Pobudzenie przy pomocy funkcji bazowej

Opracowano nową metodę, aby przezwyciężyć wady poprzedniej. Polega ona na wprowadzeniu dodatkowej funkcji bazowej. Na rysunku 3.6 zaznaczono dwa trójkąty, które nie mają wspólnej krawędzi. Definiujemy funkcję bazową RWG, dokładnie tak. jakby trójkąty te były połączone.

Następnie postępujemy według algorytmu przedstawionego w poprzednim paragrafie. Modyfikujemy odpowiedni element macierzy impedancyjnej, w przypadku realizacji obciążenia. Zmieniamy lewą stronę układu równań, gdy modelujemy źródło sygnału.

Symulacje wykonano dla dwóch przypadków – z siatką brzegową i bez (patrz rysunek 3.7). Wyniki symulacji – impedancję wejściową – przedstawiono na rysunku 3.8. Linia została zaprojektowana tak aby jej impedancja charakterystyczna wynosiła 50Ω. Na podstawie rysunku 3.8 możemy oszacować impedancję charakterystyczną  $\lim$ ii  $Z_0 =$ *√*  $\overline{Z_{max}Z_{min}} \,=\, 32\Omega$  (przypadek bez siatki brzegowej). Widzimy pewną niezgodność pomiędzy wartością pożądaną, a obliczoną na podstawie symulacji.

Sprawdzono czy powyższe niezgodności są spowodowane dokładnością zastosowanej metody całkowania numerycznego. Wykorzystaliśmy dokładniejszą metodę obliczania elementów diagonalnych przedstawioną w [11] oraz [3]. Wyniki przedstawiono na rysunku 3.9. Widzimy pewną poprawę, ale nadal nie jest to linia dobrze dopasowana.

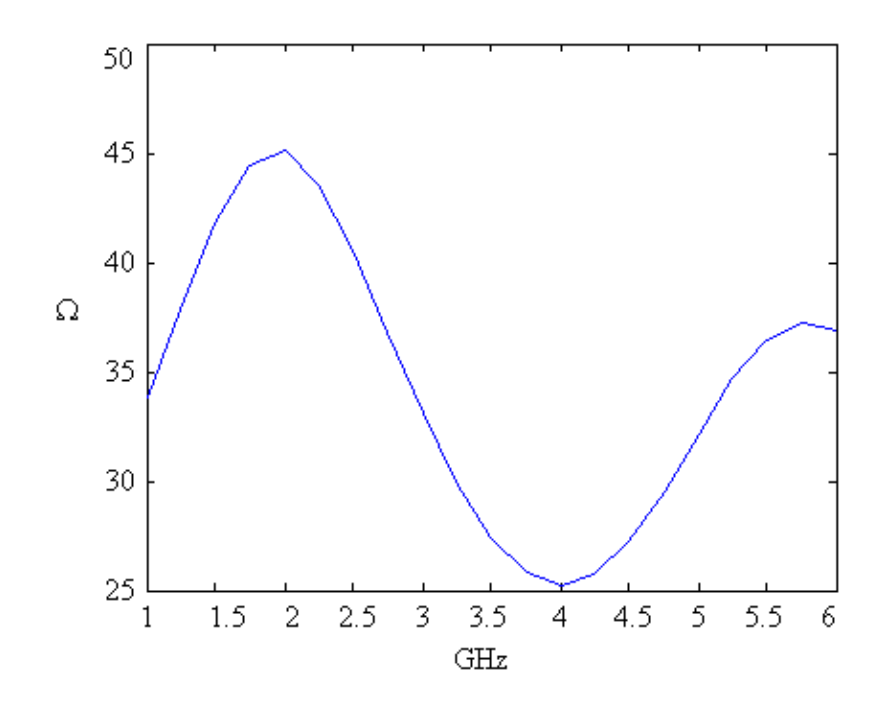

Rysunek 3.5: Weryfikacja poprawności modelowania obciążenia i źródła sygnału

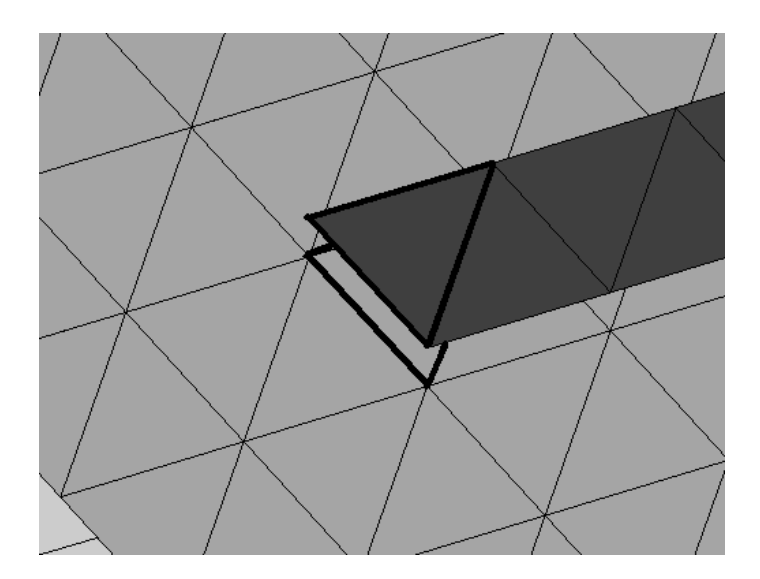

Rysunek 3.6: Rozłączne trójkąty służące do pobudzania układu

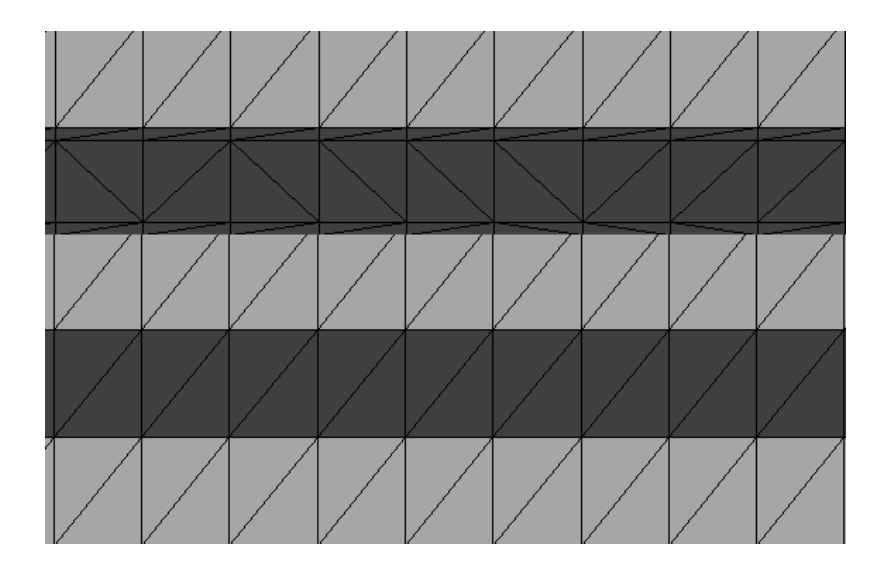

Rysunek 3.7: Dyskretyzacja linii mikropaskowej; z siatką brzegową (góra) i bez

Przebadano zależność impedancji charakterystycznej linii w zależności od grubości podłoża. Wyniki znajdują się w poniższej tabeli. Zauważmy, że różnica pomiędzy rzeczywistą wartością impedancji, a obliczoną przez program jest, w dużej mierze, stała i wynosi około 13 $\Omega$ .

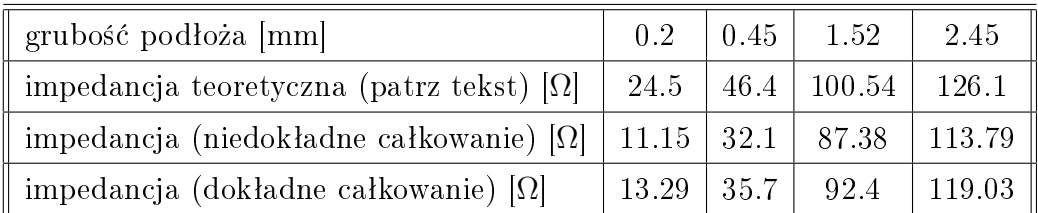

Dokładna wartość impedancji charakterystycznej została obliczona przy pomocy poniższych zależności [1]

$$
\varepsilon_{\text{eff}} = \begin{cases} \frac{\varepsilon_r + 1}{2} - \frac{\varepsilon_r - 1}{2} \left[ \left( 1 + 12 \frac{h}{W} \right)^{-\frac{1}{2}} - 0.04 \left( 1 - \frac{W}{h} \right)^2 \right], & \frac{W}{L} < 1\\ \frac{\varepsilon_r + 1}{2} - \frac{\varepsilon_r - 1}{2} \left( 1 + 12 \frac{h}{W} \right)^{-\frac{1}{2}}, & \frac{W}{L} \ge 1 \end{cases}
$$
(3.20)

$$
Z_0 = \begin{cases} \frac{60}{\sqrt{\varepsilon_{\text{eff}}}} \ln \left( 8 \frac{h}{W} + 0.25 \frac{W}{h} \right) [\Omega], & \frac{W}{L} < 1\\ \frac{120\pi}{\sqrt{\varepsilon_{\text{eff}} \left[ \frac{W}{h} + 1.393 + \frac{2}{3} \ln \left( \frac{W}{h} + 1.444 \right) \right]} [\Omega], & \frac{W}{L} \geqslant 1 \end{cases} \tag{3.21}
$$

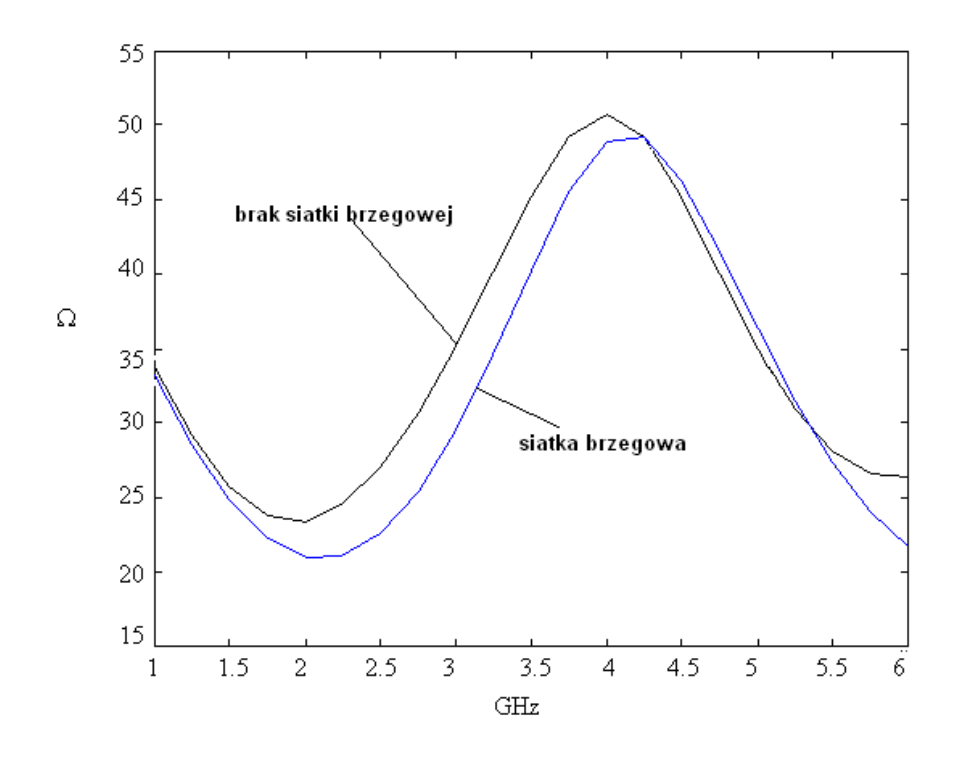

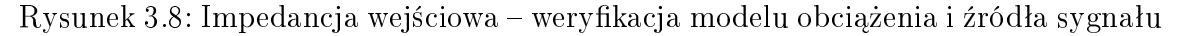

## 3.3 Algorytm obliczania potencjału

Przedstawimy algorytm liczenia napięcia pomiędzy paskiem a groundplanem. Przyjmiemy, że propagacja fali następuje w kierunku *z*, a groundplane leży w płaszczyźnie *zx*. Napięcie w przekroju  $z = z_0$  określone jest następującą zależnością

$$
V(z_0) = \int_{\Gamma_{z_0}} \boldsymbol{E} \cdot d\boldsymbol{l} \tag{3.22}
$$

gdzie  $\Gamma_{z_0}$  – kontur leżący w płaszczyźnie  $z = z_0$ , łączący groundplane z paskiem.

Pole elektryczne możemy wyrazić poprzez potencjał skalarny φ oraz wektorowy  $\boldsymbol{A}$  w następujący sposób (patrz rozdział 1)

$$
\mathbf{E} = -\nabla\phi - j\omega\mathbf{A} \tag{3.23}
$$

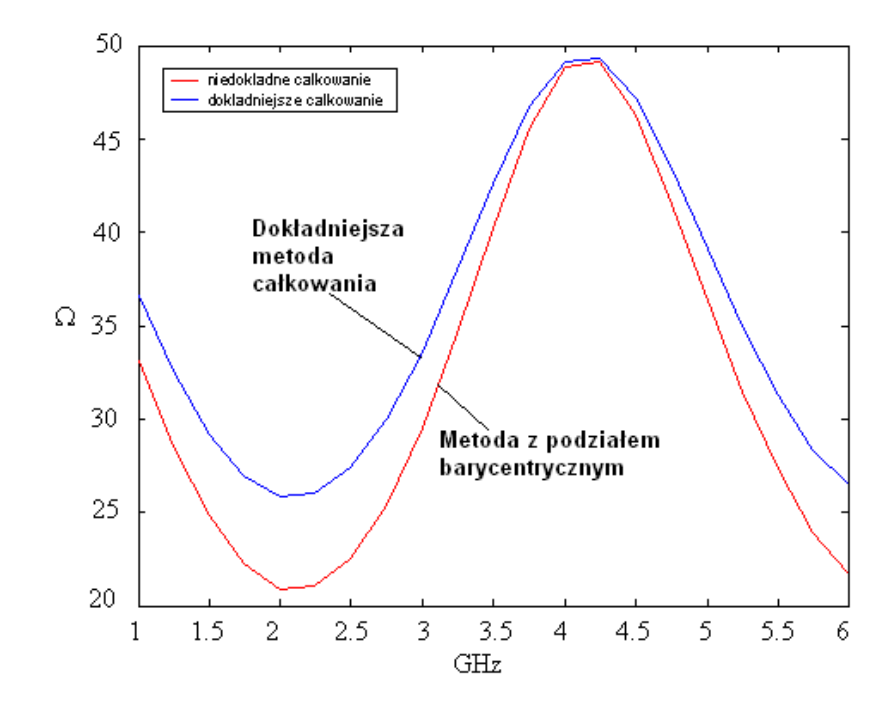

Rysunek 3.9: Wpływ dokładności całkowania na uzyskane wyniki

Potencjały określone są wzorami

$$
\phi(\boldsymbol{x}) = \frac{1}{\varepsilon_0} \int_S \rho(\boldsymbol{x}') G(\boldsymbol{x}, \boldsymbol{x}') dS(\boldsymbol{x}')
$$
\n(3.24)

$$
\boldsymbol{A}(\boldsymbol{x}) = \mu_0 \int_S \boldsymbol{j}(\boldsymbol{x}') G(\boldsymbol{x}, \boldsymbol{x}') dS(\boldsymbol{x}') \tag{3.25}
$$

Możemy dobrać kontur $\Gamma_{z_0}$ w ten sposób aby był skierowany wzdłuż osi $y.$ Ponieważ wszystkie prądy leżą w płaszczyźnie *zx*, następująca całka jest równa

$$
\int_{\Gamma_{z_0}} \mathbf{A} \cdot d\mathbf{l} = 0 \tag{3.26}
$$

stąd

$$
V(z_0) = -\int_{\Gamma_{z_0}} \nabla \phi \cdot d\mathbf{l}
$$
 (3.27)

Zatem dostajemy

$$
V(z_0) = \phi(\boldsymbol{x}_1) - \phi(\boldsymbol{x}_2) \tag{3.28}
$$

gdzie  $x_1, x_2$  – punkty leżące na groundplane i pasku (odpowiednio).

Potencjał w punkcie *x* liczymy korzystając z barycentrycznego podziału trójkąta. Ważne jest, aby punkt *x* nie leżał w środku ciężkości któregoś z małych trójkątów. Wyrażenie na potencjał przedstawia się następująco (patrz rozdział 1)

$$
\phi(\boldsymbol{x}) = -\frac{1}{j\omega\varepsilon_0} \int_S \left[ \nabla' \cdot \boldsymbol{j}(\boldsymbol{x}') \right] G(\boldsymbol{x}, \boldsymbol{x}') dS(\boldsymbol{x}')
$$
(3.29)

Gęstość prądu rozwijamy względem funkcji bazowych

$$
\phi(\boldsymbol{x}) = -\frac{1}{j\omega\varepsilon_0} \sum_{k=1}^{N} I_k \int_{T_k^+ \cup T_k^-} \left[ \nabla' \cdot \boldsymbol{f_k}(\boldsymbol{x}') \right] G(\boldsymbol{x}, \boldsymbol{x}') dS(\boldsymbol{x}') \tag{3.30}
$$

korzystając z własności funkcji bazowych

$$
\phi(\boldsymbol{x}) = -\frac{1}{j\omega\varepsilon_0} \sum_{k=1}^N I_k \left[ \frac{\ell_k}{A_k^+} \int_{T_k^+} G(\boldsymbol{x}, \boldsymbol{x}') dS(\boldsymbol{x}') - \frac{\ell_k}{A_k^-} \int_{T_k^-} G(\boldsymbol{x}, \boldsymbol{x}') dS(\boldsymbol{x}') \right] \tag{3.31}
$$

Po wykorzystaniu podziału barycentrycznego dostajemy końcowe wyrażenie na potencjaª

$$
\phi(\boldsymbol{x}) = -\frac{1}{j\omega\varepsilon_0} \sum_{k=1}^{N} \frac{I_k \ell_k}{9} \left[ \sum_{i=1}^{9} G(\boldsymbol{x}, \boldsymbol{x}_{ki}^{c+}) - \sum_{i=1}^{9} G(\boldsymbol{x}, \boldsymbol{x}_{ki}^{c-}) \right]
$$
(3.32)

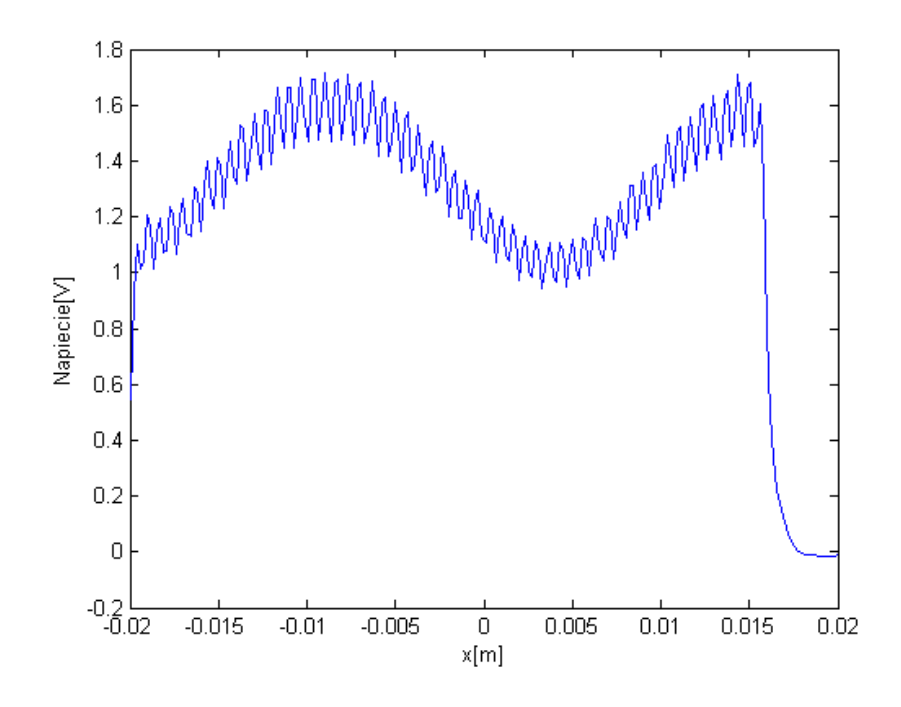

Rysunek 3.10: Rozkªad napi¦cia wzdªu» wspóªrz¦dnej *x*, wspóªrz¦dna *y* = *−*0*.*41*mm*

Zauważmy, że w powyższym równaniu otrzymujemy wartość ±∞ w momencie gdy  $\boldsymbol{x} = \boldsymbol{x}_{ki}^{c\pm}$ . Obliczony w ten sposób potencjał jest zatem obarczony dużym błędem. Aby otrzymać wiarygodny rozkład potencjału (napięcia) trzeba precyzyjnie wybierać punkty x. W zasadzie możliwe jest tylko zgrubne oszacowanie napięcia.

Potencjał przyjmuje wartości zespolone, dlatego napięcie obliczamy korzystając z poniższego wzoru.

$$
V = \text{Re}\left\{ [\phi(\boldsymbol{x}_2) - \phi(\boldsymbol{x}_1)]e^{-j\arg[\phi(\boldsymbol{x}_1)]} \right\}
$$
(3.33)

Przeprowadzono symulację dla linii mikropaskowej. Rozkład napięcia wzdłuż linii przedstawiono na rysunkach 3.10 i 3.11 (zadana częstotliwość  $f = 6$ *GHz*). Widzimy spore zafalowania, spowodowane omówionymi powyżej błędami numerycznymi. Godne uwagi jest to, że w zależności od wyboru współrzędnej *y* otrzymujemy różne wartości napięcia.

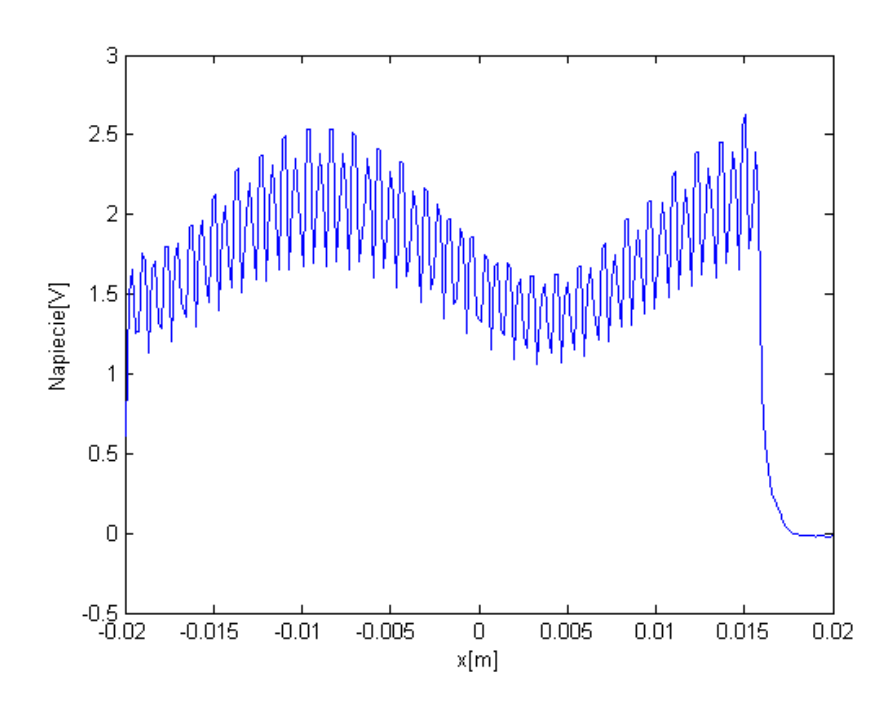

Rysunek 3.11: Rozkład napięcia wzdłuż współrzędnej *x*, współrzędna  $y = 0mm$ 

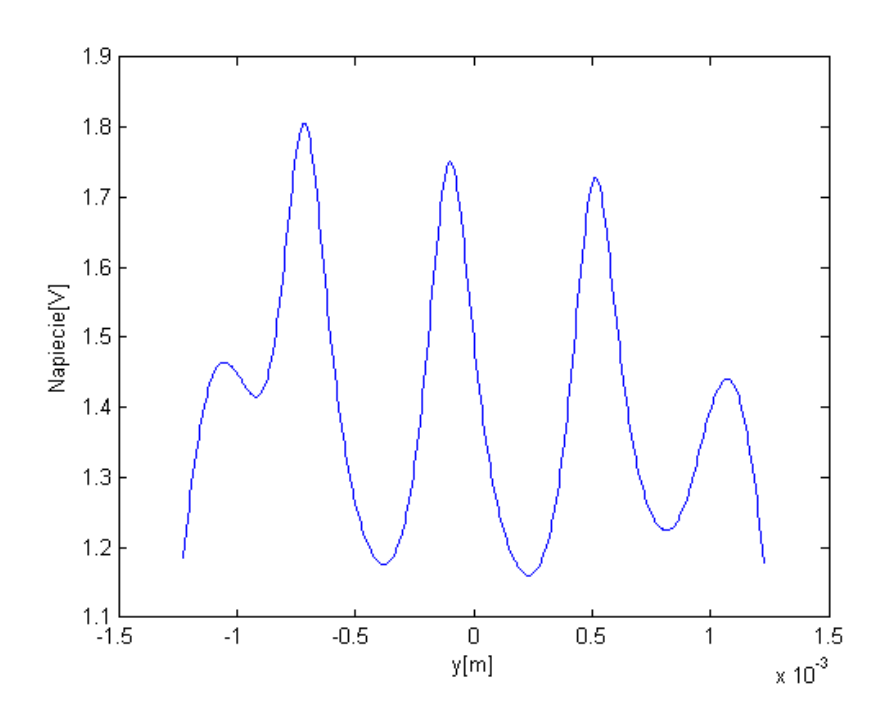

Rysunek 3.12: Rozkład napięcia wzdłuż współrzędnej  $y$ , współrzędna  $x = -19.3mm$ 

Kształt rozkładu napięcia reprezentuje falę stojącą, która powstaje w niedopasowanej linii. Niestety ze względu na błędy numeryczne precyzyjne oszacowanie wartości napięć lub współczynnika SWR nie jest możliwe.

# Rozdział 4

## Analiza oparta o funkcje wielokątne

W niniejszym rozdziale przedstawiono wyniki symulacji dla metody momentów opartej o wielokątne funkcje bazowe. Podobnie jak w przypadku funkcji RWG postępujemy według następującego algorytmu:

- 1. Dokonaj dyskretyzacji układu (trójkąty lub wielokąty)
- 2. Oblicz wartości funkcji bazowych, potrzebne w pkt. 3
- 3. Oblicz elementy macierzy impedancyjnej [*Zkl*]
- 4. Stwórz wektor [ $V_k$ ] (pobudzenie układu)
- 5. Rozwiąż równanie  $[Z_{kl}][I_l] = [V_k]$
- 6. Oblicz elementy macierzy rozproszenia lub impedancję wejściową

Elementy macierzy impedancyjnej są określone ogólnym wzorem (patrz rozdział 1)

$$
Z_{kl} = \int_{S} dS(\boldsymbol{x}) \int_{S} \left[ j\omega \mu_0 \boldsymbol{f}_k(\boldsymbol{x}) \cdot \boldsymbol{f}_l(\boldsymbol{x}') - \frac{1}{j\omega \varepsilon_0} \nabla \cdot \boldsymbol{f}_k(\boldsymbol{x}) \nabla' \cdot \boldsymbol{f}_l(\boldsymbol{x}') \right] G(\boldsymbol{x}, \boldsymbol{x}') dS(\boldsymbol{x}')
$$
\n(4.1)

Metoda obliczania powyższych całek musi być dostosowana do rodzaju funkcji bazowej.

### 4.1 Algorytm oparty o prostokątne funkcje bazowe

Prostokątne funkcje bazowe przedstawiono w rozdziale 2. Mają one węższy zakres zastosowań niż funkcje trójkątne, ale pozwalają na zmniejszenie wymiarów macierzy impedancyjnej. Bardzo dobrze nadają się do modelowania linii mikropaskowej. W dalszej części przedstawiono wyniki symulacji dla linii z poprzedniego rozdziału.

Każda funkcja bazowa  $\boldsymbol{f}_k$  jest określona na obszarze dwóch prostokątów  $R_k^+$  i  $R_k^$ *k* (patrz rozdział 2). Każdy z tych prostokątów możemy podzielić na dwa trójkąty

$$
R_k^{\pm} = \bigcup_{p=1}^{2} T_{kp}^{\pm}
$$
 (4.2)

Środek ciężkości trójkąta  $T^\pm_{kp}$  oznaczymy  $\bm{x}^{c\pm}_{kp}$ . Algorytm całkowania będzie analogiczny jak w przypadku funkcji RWG. Dlatego, dokonamy barycentrycznego podziału wszystkich trójkątów. Środki ciężkości każdego z powstałych trójkątów oznaczymy  $\boldsymbol{x}_{kpi}^{c\pm}.$ 

Całki we wzorze  $(4.1)$  dzielimy w następujący sposób

$$
\int_{R_k^+ \cup R_k^-} \int_{R_l^+ \cup R_l^-} = \sum_{p=1}^2 \sum_{q=1}^2 \left[ \int_{T_{kq}^+} \int_{T_{l_p}^+} + \int_{T_{kq}^-} \int_{T_{l_p}^+} + \int_{T_{kq}^+} \int_{T_{l_p}^-} + \int_{T_{kq}^-} \int_{T_{l_p}^-} \right] \tag{4.3}
$$

Całki przybliżamy skończonymi sumami

$$
\int_{T_{kq}^{\pm}} \mathbf{I}(\mathbf{x}) dS(\mathbf{x}) = A_k^{\pm} I(\mathbf{x}_{kq}^{c\pm})
$$
\n(4.4)

$$
\int_{T_{lp}^{\pm}} \boldsymbol{h}(\boldsymbol{x}) dS(\boldsymbol{x}) = \frac{A_{lp}^{\pm}}{9} \sum_{i=1}^{9} \boldsymbol{h}(\boldsymbol{x}_{lpi}^{c\pm})
$$
\n(4.5)

Ostatecznie, otrzymujemy wyrażenie na elementy macierzy impedancyjnej

$$
Z_{kl} = \sum_{p=1}^{2} \sum_{q=1}^{2} \frac{\ell_{kq} \ell_{lp}}{9} \left[ \sum_{i=1}^{9} \left[ j \omega \mu_0 (\rho_{kq}^{c+} \cdot \boldsymbol{n}_{kq}) (\rho_{lp}^{c+} \cdot \boldsymbol{n}_{lp}) (\boldsymbol{n}_{kq} \cdot \boldsymbol{n}_{lp}) - \frac{1}{j \omega \varepsilon_0} \right] G(\boldsymbol{x}_{kq}^{c+}, \boldsymbol{x}_{lp}^{c+}) + \sum_{i=1}^{9} \left[ j \omega \mu_0 (\rho_{kq}^{c-} \cdot \boldsymbol{n}_{kq}) (\rho_{lp}^{c+} \cdot \boldsymbol{n}_{lp}) (\boldsymbol{n}_{kq} \cdot \boldsymbol{n}_{lp}) + \frac{1}{j \omega \varepsilon_0} \right] G(\boldsymbol{x}_{kq}^{c-}, \boldsymbol{x}_{lp}^{c+}) + \sum_{i=1}^{9} \left[ j \omega \mu_0 (\rho_{kq}^{c+} \cdot \boldsymbol{n}_{kq}) (\rho_{lp}^{c-} \cdot \boldsymbol{n}_{lp}) (\boldsymbol{n}_{kq} \cdot \boldsymbol{n}_{lp}) + \frac{1}{j \omega \varepsilon_0} \right] G(\boldsymbol{x}_{kq}^{c+}, \boldsymbol{x}_{lp}^{c-}) + \sum_{i=1}^{9} \left[ j \omega \mu_0 (\rho_{kq}^{c-} \cdot \boldsymbol{n}_{kq}) (\rho_{lp}^{c-} \cdot \boldsymbol{n}_{lp}) (\boldsymbol{n}_{kq} \cdot \boldsymbol{n}_{lp}) - \frac{1}{j \omega \varepsilon_0} \right] G(\boldsymbol{x}_{kq}^{c-}, \boldsymbol{x}_{lp}^{c-}) \right]
$$
\n(4.6)

Przebadano przykładową linię mikropaskową z poprzedniego rozdziału. Wymiary: szerokość  $W = 2.4mm$ , długość  $L = 36mm$ , grubość podłoża  $h = 0.45mm$ . Prostokąty zbudowano w oparciu o pary trójkątów (patrz rysunek 4.1).

Rysunek 4.2 przedstawia wyniki symulacji dla linii. Zaprezentowano cztery przypadki. Widzimy, że wyniki symulacji są zbieżne. Oba przypadki z siatką brzegową pokrywają się niemal idealnie na niższych częstotliwościach.

### 4.2 Algorytm oparty o wielokątne funkcje bazowe

Analizowany układ mikrofalowy jest dzielony na wielokąty. Jako kryterium podziału należy przyjąć zasadę, że średnica wielokąta jest mniejsza od 0.1λ. Z każdą parą sąsiadujących wielokątów jest skojarzona pewna funkcja bazowa  $\boldsymbol{f}_k$ .

W obrębie każdego wielokąta definiujemy dwie siatki (patrz rysunek 4.3). Pierwszą z nich nazywać będziemy siatką wewnętrzną. Służy ona do rozwiązywania problemów brzegowych (patrz rozdziaª 2) i jest automatycznie generowana przez pakiet PDE Toolbox programu MATLAB.

W oparciu o drugą siatkę – siatkę RWG – został zaimplementowany algorytm obliczania macierzy impedancyjnej. Została ona również wykorzystana do analizy RWG przebadanych struktur. Takie podejście umożliwiło rzetelne porównanie wyników otrzymywanych z obu analiz.

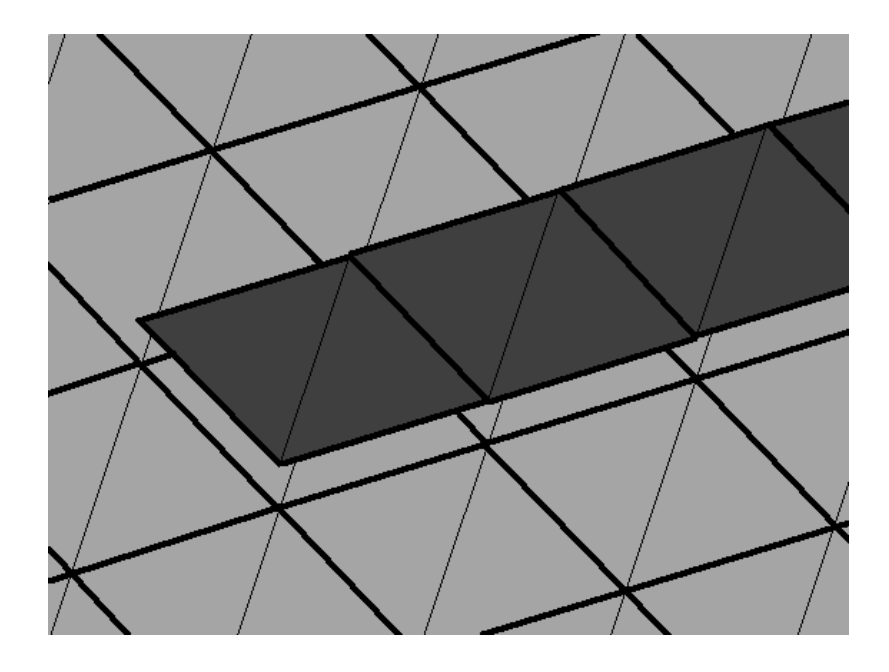

Rysunek 4.1: Prostokąty tworzymy w oparciu o siatkę trójkątną

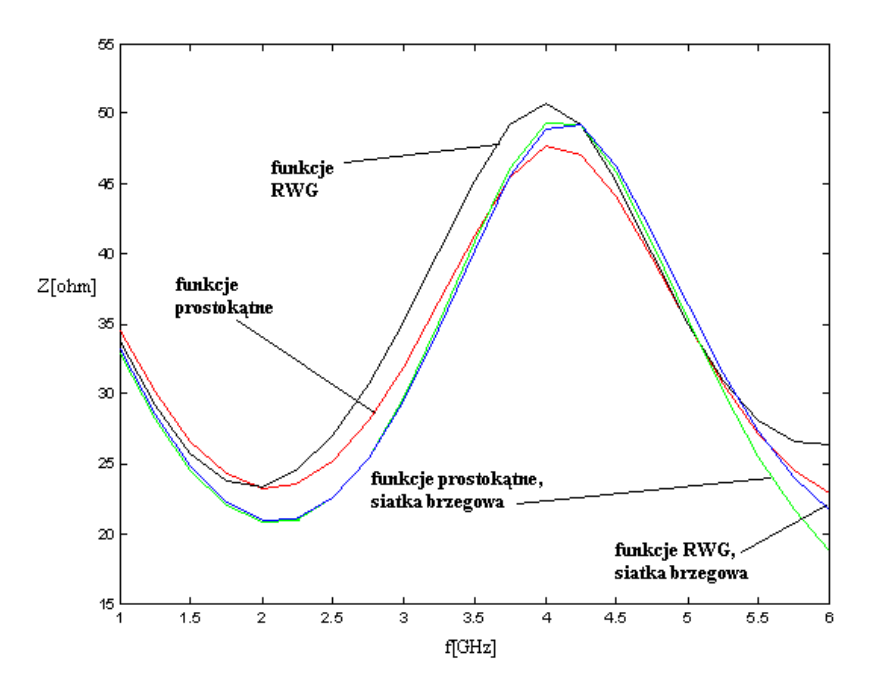

Rysunek 4.2: Wyniki symulacji układu przy użyciu funkcji prostokątnych – impedancja wejściowa

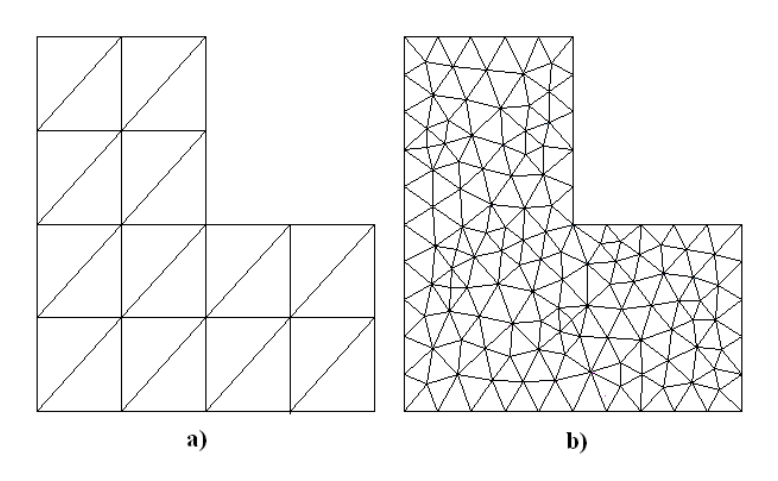

Rysunek 4.3: Siatka wewnętrzna (b) i siatka RWG (a) na planie przykładowego wielokąta

Pakiet PDE Toolbox rozwiązuje problem brzegowy metodą FEM. Wynikiem działania są wartości potencjału określone w węzłach siatki wewnętrznej. Przykładowy wynik analizy przedstawiono na rysunku 4.4.

Następnie wartości potencjału są interpolowane na węzły siatki RWG przy pomocy funkcji tri2grid. Kolejnym krokiem jest obliczenie gradientu w środku ciężkości każdego trójkąta siatki RWG. W tym celu wykorzystujemy algorytm przedstawiony w [12]. Przykładowe wyniki widzimy na rysunku 4.5.

W pracy [12] został przedstawiony sposób obliczania funkcji modulującej gradient potencjału. Po wymnożeniu gradientu przez funkcję modulującą otrzymujemy gałąź funkcji bazowej. Wyniki możemy zaobserwować na rysunku 4.6.

Przedstawimy wyrażenie, z którego korzystamy do obliczania macierzy impedancyjnej. Każdy z wielokątów  $P^\pm_k$  $p_k^{\pm}$  jest podzielony według siatki RWG na  $L_k^{\pm}$  $\frac{1}{k}$  trójkątów

$$
P_k^{\pm} = \bigcup_{p=1}^{L_k^{\pm}} T_{kp}^{\pm}
$$
 (4.7)

Skonstruowano algorytm całkowania, podobny do metody RWG. Każdy z trójkątów  $T_{kp}^{\pm}$  siatki RWG podzielono barycentrycznie na 9 trójkątów  $T_{kpi}^{\pm}$ . Rozumowanie

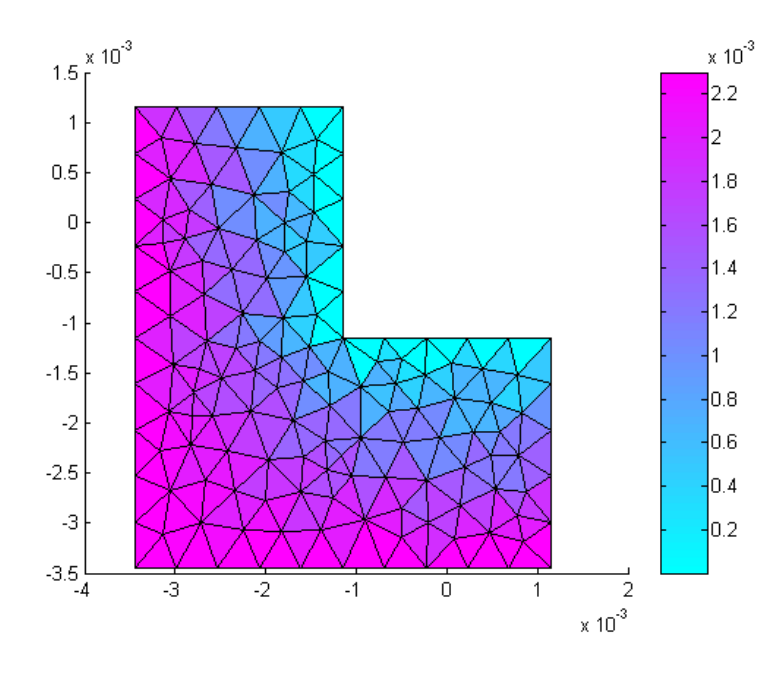

Rysunek 4.4: Przykładowy wielokąt z zaznaczoną siatką trójkątną i rozkładem potencjaªu magnetostatycznego

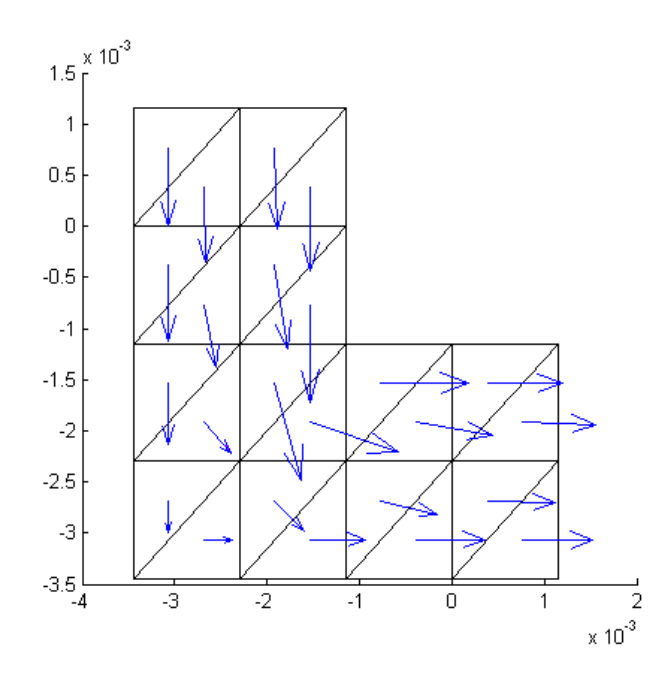

Rysunek 4.5: Magnetostatyczny rozkład prądu w obszarze wielokąta

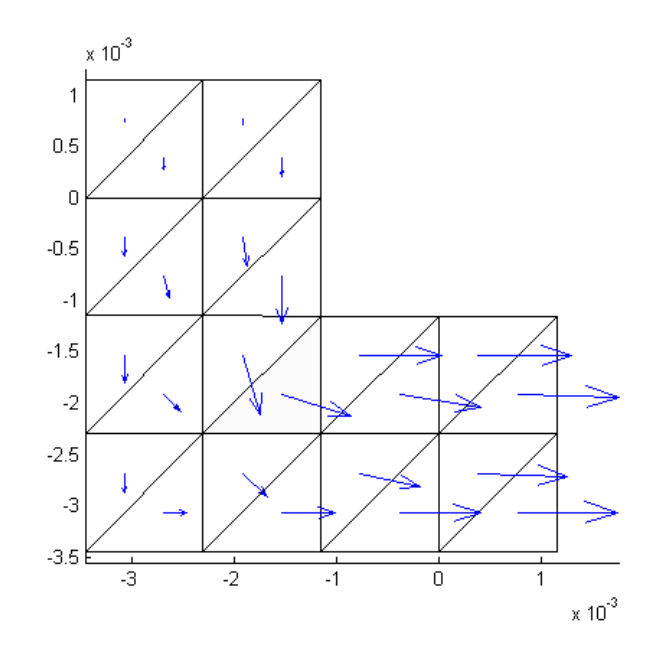

Rysunek 4.6: Gałąź wielokątnej funkcji bazowej

analogiczne jak w przypadku funkcji prostokątnych prowadzi do następującego wyrażenia

$$
Z_{kl} = \sum_{i=1}^{9} (K_i^{++} + K_i^{+-} + K_i^{-+} + K_i^{--})
$$
\n(4.8)

gdzie oznaczono

$$
K_i^{st} = \sum_{p=1}^{L_i^s} \sum_{q=1}^{L_k^t} \frac{A_{kq}^s A_{lp}^t}{9} \left[ j\omega\mu_0 \boldsymbol{f}_k(\boldsymbol{x}_{kq}^s) \cdot \boldsymbol{f}_l(\boldsymbol{x}_{lpi}^t) - \frac{1}{j\omega\varepsilon_0} \nabla \cdot \boldsymbol{f}_k(\boldsymbol{x}_{kq}^s) \nabla \cdot \boldsymbol{f}_l(\boldsymbol{x}_{lpi}^t) \right] G(\boldsymbol{x}_{kq}^s, \boldsymbol{x}_{lpi}^t)
$$
\n(4.9)

gdzie:  $s \in \{+, -\},$   $t \in \{+, -\},$   $A^\pm_{kq}$  – pole trójkąta  $T^\pm_{kq},$   $\bm{x}^\pm_{kq}$  – środek ciężkości trójkąta  $T^\pm_{kq},\,\bm{x}^\pm_{kqi}$  – środek ciężkości trójkąta  $T^\pm_{kq}$ *kqi*

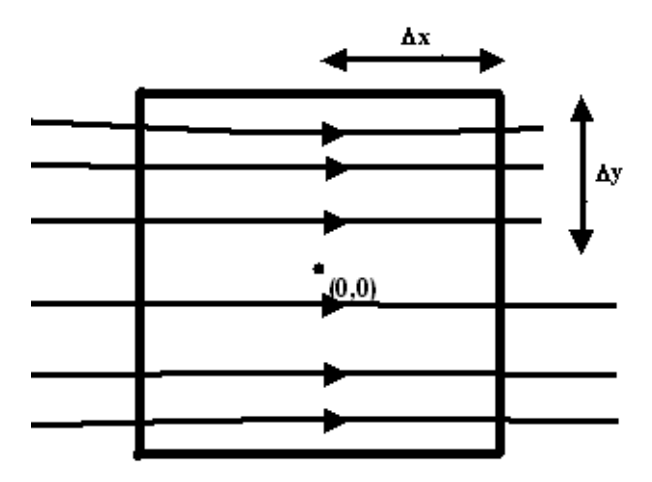

Rysunek 4.7: Linie pr¡du w dostatecznie bliskim otoczeniu punktu *x*

#### 4.2.1 Metoda obliczania dywergencji

We wzorze (4.1) występuje dywergencja funkcji bazowej. W pracy [12] przedstawiono algorytm jej obliczania. Niestety jest on bardzo niedokładny. Zaprezentujemy dokªadniejszy algorytm obliczania dywergencji dla magnetostatycznej funkcji bazowej.

Przypomnijmy, że funkcja magnetostatyczna jest zdefiniowana następującym wzorem

$$
\boldsymbol{f}(\boldsymbol{x}) = \begin{cases} \frac{s(\boldsymbol{x})}{\ell(\boldsymbol{x})} \boldsymbol{J}^{\pm}(\boldsymbol{x}), & \boldsymbol{x} \in P^{\pm} \\ 0, & \boldsymbol{x} \notin P^{\pm} \end{cases}
$$
(4.10)

gdzie:  $\bm{J}^{\pm}$  – rozwiązanie problemu brzegowego (rozkład prądu),  $\ell(\bm{x})$  – długość linii prądu,  $s(x)$  – odległość od wrót wejściowych (wzdłuż linii prądu).

Policzymy dywergencję funkcji bazowej w punkcie  $\boldsymbol{x} \in P^\pm.$  Wprowadźmy pomocniczy układ współrzędnych  $(x', y')$  zaczepiony w punkcie  $\boldsymbol{x}$ . Zwrot osi  $x'$  ustalimy tak, aby był on zgodny z kierunkiem linii prądu. Policzymy strumień  $\Phi$  funkcji bazowej przez kwadrat o środku  $(0, 0)$  i wierzchołkach  $(\pm \Delta x, \pm \Delta y)$ . W odpowiednio małym otoczeniu *x* linie prądu są równoległe (patrz rysunek 4.7), więc możemy napisać przybliżoną równość

$$
\Phi \approx \int_{(\Delta x, -\Delta y)}^{(\Delta x, \Delta y)} \mathbf{f} \cdot \hat{x}' dl + \int_{(-\Delta x, -\Delta y)}^{(-\Delta x, \Delta y)} \mathbf{f} \cdot \hat{x}' dl \tag{4.11}
$$

Funkcja przyjmuje w punktach  $(\pm \Delta x, 0)$  wartości

$$
\boldsymbol{f}(\pm\Delta x,0) \approx \frac{s(\boldsymbol{x}) \pm \Delta x}{\ell(\boldsymbol{x})} \boldsymbol{J}^{\pm}(\boldsymbol{x})
$$
\n(4.12)

Wyrażenia podcałkowe w całkach (4.11) możemy przybliżyć funkcją stałą. Dostajemy wtedy

$$
\Phi \approx 2|\mathbf{f}(\Delta x, 0)|\Delta y - 2|\mathbf{f}(-\Delta x, 0)|\Delta y \tag{4.13}
$$

Na mocy wzoru (4.12) dostajemy

$$
\Phi \approx \frac{4\Delta x \Delta y}{\ell(\boldsymbol{x})} |\boldsymbol{J}^{\pm}(\boldsymbol{x})| \tag{4.14}
$$

czyli

$$
\frac{\Phi}{4\Delta x \Delta y} \approx \frac{1}{\ell(\boldsymbol{x})} |\boldsymbol{J}^{\pm}(\boldsymbol{x})| \tag{4.15}
$$

dla  $(\Delta x, \Delta y) \rightarrow (0, 0)$ dostajemy wzór na dywergencję w punkcie $\boldsymbol{x}$ 

$$
\nabla \cdot \boldsymbol{f}(\boldsymbol{x}) = \frac{1}{\ell(\boldsymbol{x})} |\boldsymbol{J}^{\pm}(\boldsymbol{x})|
$$
\n(4.16)

Dla funkcji o nieliniowym profilu spadku (patrz rozdział 2), analogiczne rozumowanie prowadzi do następującego wyniku

$$
\nabla \cdot \boldsymbol{f}(\boldsymbol{x}) = \frac{1}{\ell(\boldsymbol{x})} \delta' \left( \frac{s(\boldsymbol{x})}{\ell(\boldsymbol{x})} \right) |\boldsymbol{J}^{\pm}(\boldsymbol{x})| \tag{4.17}
$$

gdzie:  $s(x)$  – odległość od wrót liczona względem linii prądu,  $\delta(t)$  – funkcja określająca profil spadku.

W [9] zauważono zależność pomiędzy stałością dywergencji czworokątnych funkcji bazowych, a jakością uzyskiwanych wyników. Jako miarę tego zjawiska wprowadzono współczynnik jakości Q

$$
Q = \frac{\min\{\nabla \cdot \boldsymbol{f}(\boldsymbol{x}) : \boldsymbol{x} \in P^{\pm}\}}{\max\{\nabla \cdot \boldsymbol{f}(\boldsymbol{x}) : \boldsymbol{x} \in P^{\pm}\}}\tag{4.18}
$$

W [12] wykorzystano ten współczynnik do badania jakości funkcji magnetostatycznych. Dalej zweryfikujemy czy występuje przełożenie pomiędzy wartością tego współczynnika, a jakością wyników.

Dla funkcji prostokątnej  $Q = 1$  (dywergencja jest stała). Algorytm zaprezentowany w [12] daje nam wartość  $Q = 0.641$ . Natomiast, według algorytmu przedstawionego powyżej  $Q = 1.0000$ . Świadczy to o znacznej poprawie metody obliczania dywergencji.

#### 4.2.2 Analiza zagięcia linii mikropaskowej

Przeanalizowano zagięcie linii mikropaskowej przedstawione na rysunku 4.8. Materiał podłożowy ma względną przenikalność  $\varepsilon_r = 1$  oraz grubość  $h = 0.45$ mm. Układ został podzielony na wielokąty według schematu na rysunku 4.8.

Do analizy wykorzystano, przedstawione w rozdziale 2, funkcje elektrostatyczne i magnetostatyczne. Obliczono współczynniki jakości dla największej z funkcji bazowych (zagięty element). Współczynnik jakości dla funkcji magnetostatycznej wynosi  $Q = 0.0432$ , natomiast dla elektrostatycznej jest równy  $Q = 0.0025$ . Widzimy, że

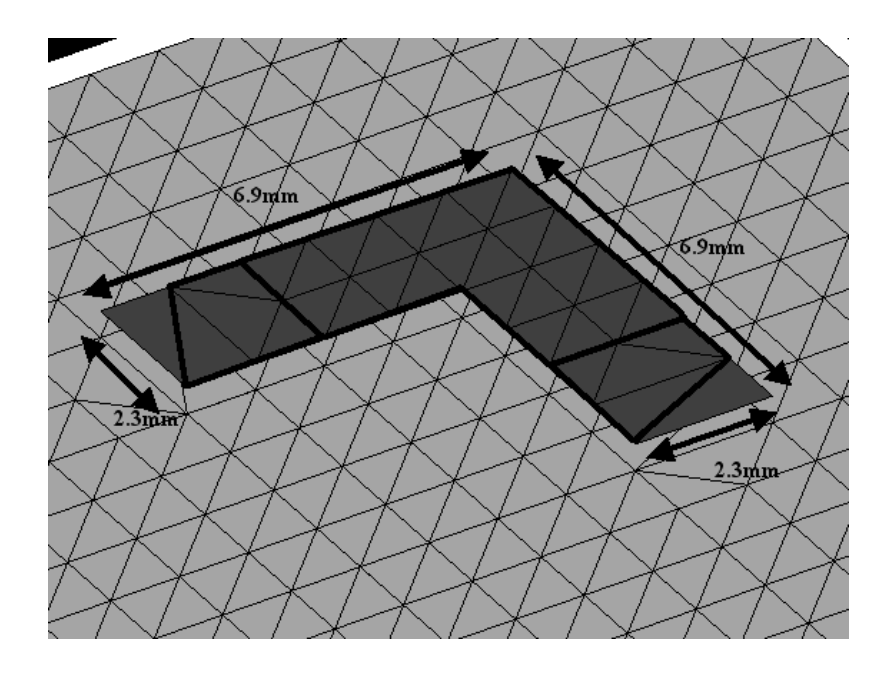

Rysunek 4.8: Zagięcie linii mikropaskowej z zaznaczoną siatką RWG oraz podziałem na wielokąty

funkcje magnetostatyczne bardzo dobrze odwzorowują wyniki uzyskane przy pomocy analizy RWG.

Niestety, funkcje elektrostatyczne dają mocno odbiegające rezultaty. Możemy to zaobserwować na rysunkach 4.9 i 4.10 Dla niskich częstotliwości, współczynnik  $S_{21}$ przyjmuje wartość większą od 0dB, co jest fizycznie niemożliwe dla układu pasywnego.

Aby wykluczyć problemy z rozwiązywaniem układu równań, zbadano współczynnik uwarunkowania macierzy impedancyjnej na częstotliwości  $f = 1$ *GHz* (na najniższych częstotliwościach przyjmuje on największą wartość). Dla funkcji elektrostatycznych:  $cond(Z) = 2.4030 \cdot 10^3$ , natomiast dla funkcji magnetostatycznych:  $\text{cond}(Z) = 1.1311 \cdot 10^3$ . Zatem zaistniała sytuacja wynika z tego, że funkcje elektrostatyczne źle odwzorowują rozkład prądu elektrycznego.

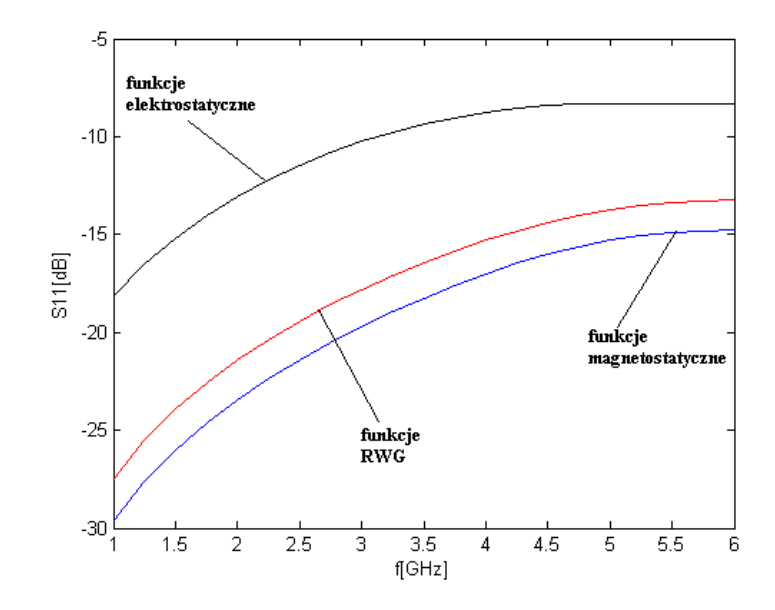

Rysunek 4.9: Zagięcie linii mikropaskowej - współczynnik $\mathcal{S}_{11}$ 

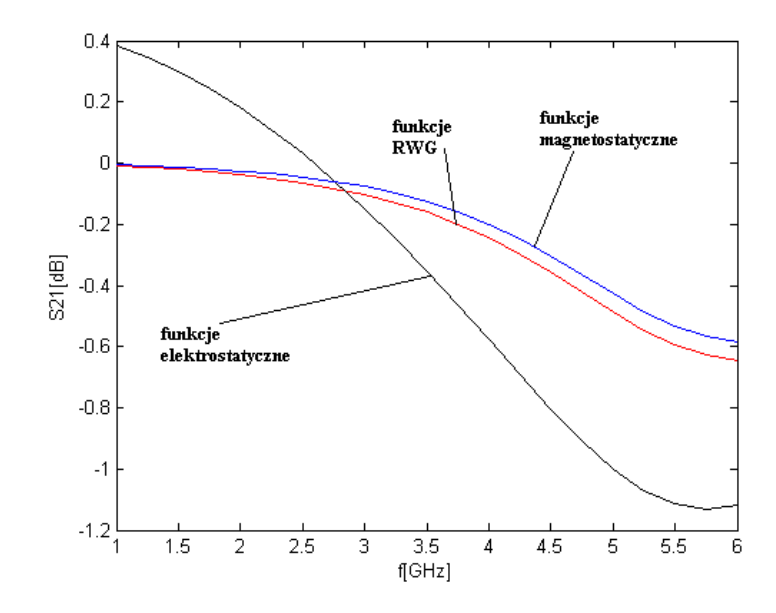

Rysunek 4.10: Zagięcie linii mikropaskowej - współczynnik $\mathcal{S}_{21}$ 

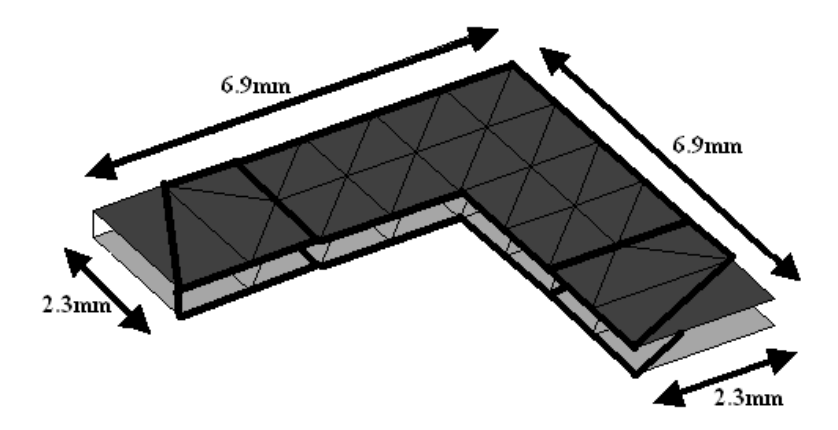

Rysunek 4.11: Linia symetryczna z zaznaczoną siatką RWG i podziałem na wielokąty

#### 4.2.3 Analiza zagięcia linii symetrycznej

Dodatkowo wykonano symulację układu symetrycznego przedstawionego na rysunku 4.11. Materiał podłożowy ma względną przenikalność  $\varepsilon_r = 1$  oraz grubość *h* = 0.45*mm*. Podział układu na wielokąty przedstawiono na rysunku 4.11.

W przypadku metody RWG macierz impedancyjna ma wymiary 82 *×* 82, natomiast gdy zastosujemy funkcje wielokątne mamy  $10 \times 10$ . Macierz została zredukowana o 88%.

Wyniki widzimy na rysunkach 4.12 oraz 4.13. Podobnie jak poprzednio obserwujemy znaczne odstępstwa dla funkcji elektrostatycznych. Taki rezultat nie powinien dziwić, ponieważ linia symetryczna jest równoważna linii mikropaskowej o dwukrotnie mniejszej grubości podłoża (metoda obrazów).

Funkcje elektrostatyczne różnią się od magnetostatycznych profilem spadku (modulacją pierwotnego rozkładu prądu). W przypadku funkcji magnetostatycznych profil ten jest liniowy względem współrzędnej liczonej wzdłuż linii prądu. Dla funkcji elektrostatycznej profil jest nieliniowy i różny w zależności od danej linii prądu.

Silna zależność wyników od profilu spadku, zaobserwowana na przykładzie funkcji elektrostatycznych, jest niepokojąca. Dlatego zweryfikowano zależność wyników od jego kształtu.

Funkcja określająca profil (patrz rozdział 2) jest dana wzorem

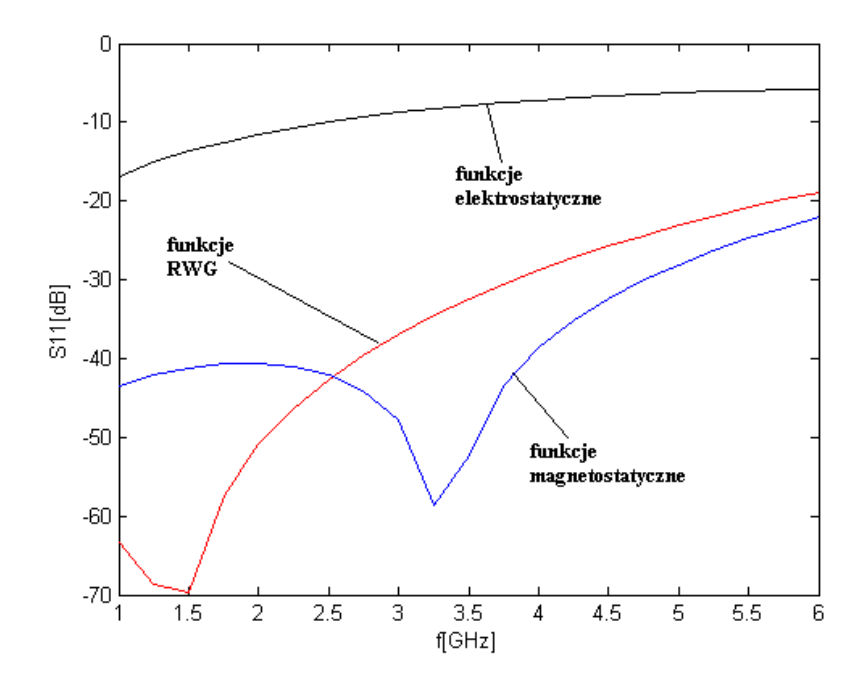

Rysunek 4.12: Zagięcie linii symetrycznej - współczynnik $\mathcal{S}_{11}$ 

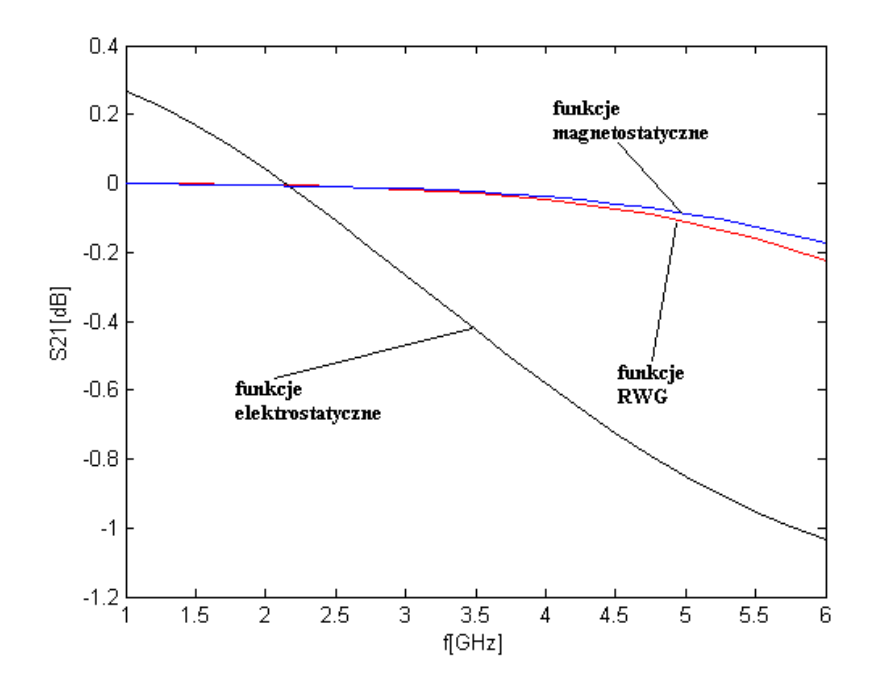

Rysunek 4.13: Zagięcie linii symetrycznej - współczynnik $\mathcal{S}_{21}$ 

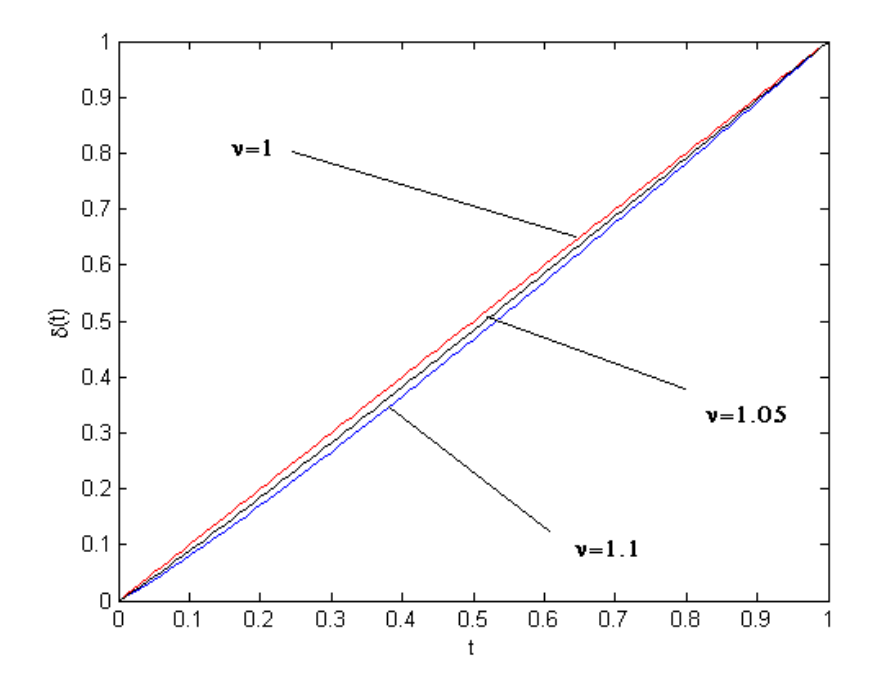

Rysunek 4.14: Kształt profilu funkcji bazowej (patrz tekst)

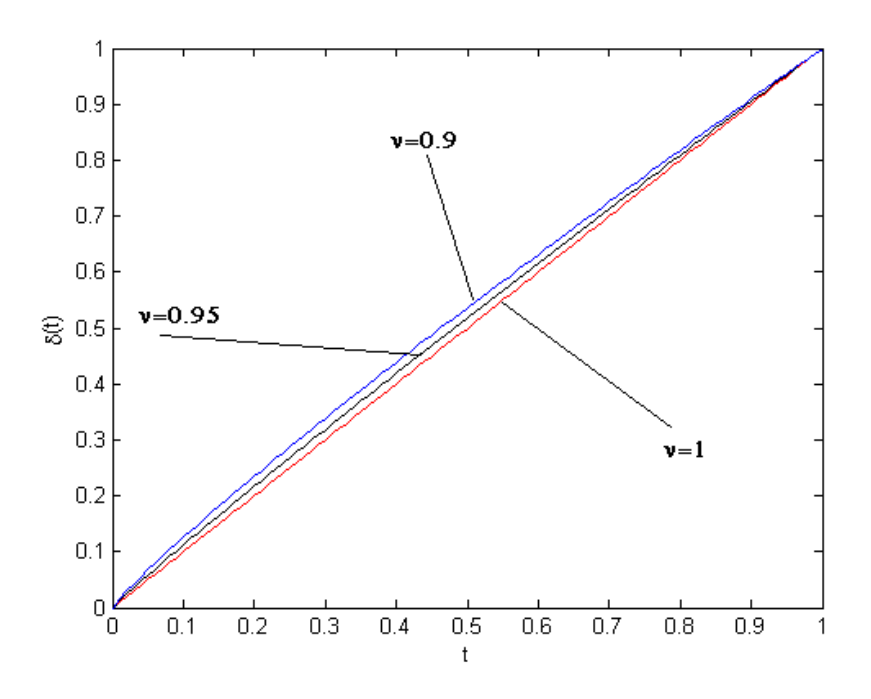

Rysunek 4.15: Kształt profilu funkcji bazowej (patrz tekst)

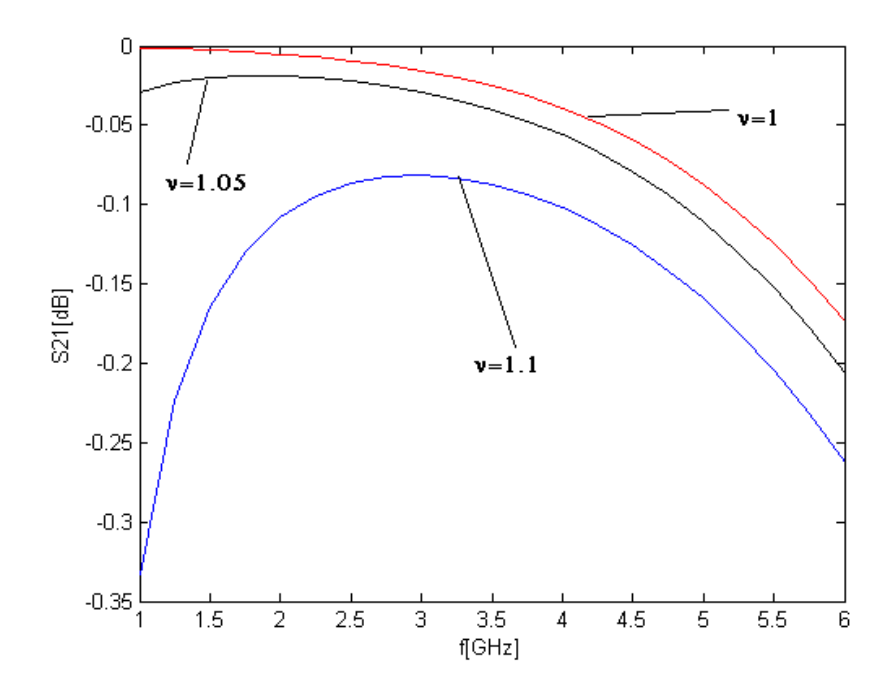

Rysunek 4.16: Współczynnik $\mathcal{S}_{21}$ dla różnych rzędów nieliniowości

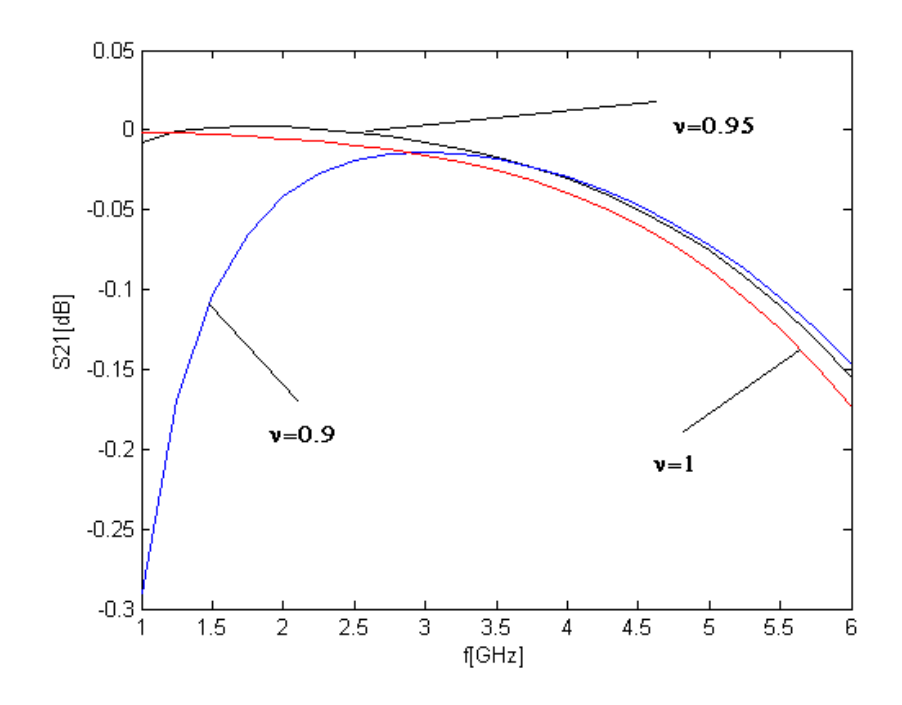

Rysunek 4.17: Współczynnik $\mathcal{S}_{21}$ dla różnych rzędów nieliniowości

$$
\delta(t) = t^{\nu} \tag{4.19}
$$

gdzie: *ν* - rząd nieliniowości. Na rysunkach 4.14 i 4.15 przedstawiono kształty profili badanych funkcji.

W poniższej tabeli zamieściliśmy współczynniki jakości Q i współczynnik uwarunkowania macierzy impedancyjnej  $(f = 1 \, GHz)$  w zależności od rzędu nieliniowości. Możemy zaobserwować niewielkie zmniejszanie się współczynnika wraz ze wzrostem nieliniowości profilu.

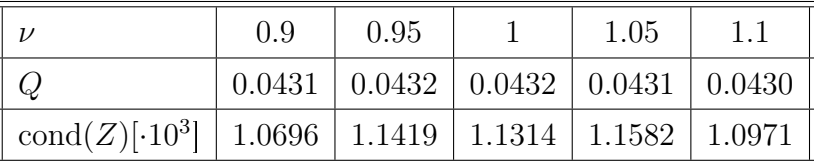

Dla funkcji magnetostatycznych zależność jest liniowa, wówczas rząd *ν* = 1. Wyniki symulacji przedstawiono na rysunkach 4.16 i 4.17. Obserwujemy bardzo silną zależność od wartości *ν*. Wyniki w sposób istotny odstają nawet dla niewielkich odchyłek względem funkcji magnetostatycznych. Przeprowadzono także symulację dla  $\nu = 2$ . Otrzymane wyniki były zupełnie inne niż pożądane.

#### 4.2.4 Analiza ściętego zagięcia linii symetrycznej

Dodatkowo przeanalizowano ścięte zagięcie linii symetrycznej. Materiał podłożowy ma względną przenikalność  $\varepsilon_r = 1$  oraz grubość  $h = 0.45$ *mm*. Geometria układu i sposób reprezentacji za pomocą wielokątów przedstawiono na rysunku 4.18.

W przypadku metody RWG macierz impedancyjna ma wymiary 72 *×* 72, natomiast gdy zastosujemy funkcje wielokątne mamy  $10 \times 10$ . Macierz została zredukowana o 86%.

Podobnie jak poprzednio obliczono współczynnik jakości dla funkcji określonej na największym z wielokątów (zagięcie). W przypadku funkcji magnetostatycznych *Q* = 0*.*1025, dla funkcji elektrostatycznych *Q* = 0*.*0672.

Wyniki symulacji widzimy na rysunkach 4.19 i 4.20. Ścięcie linii spowodowało pogorszenie dopasowania na niskich częstotliwościach. Obserwujemy też polepszenie dopasowania na wysokich częstotliwościach – czego należało się spodziewać.

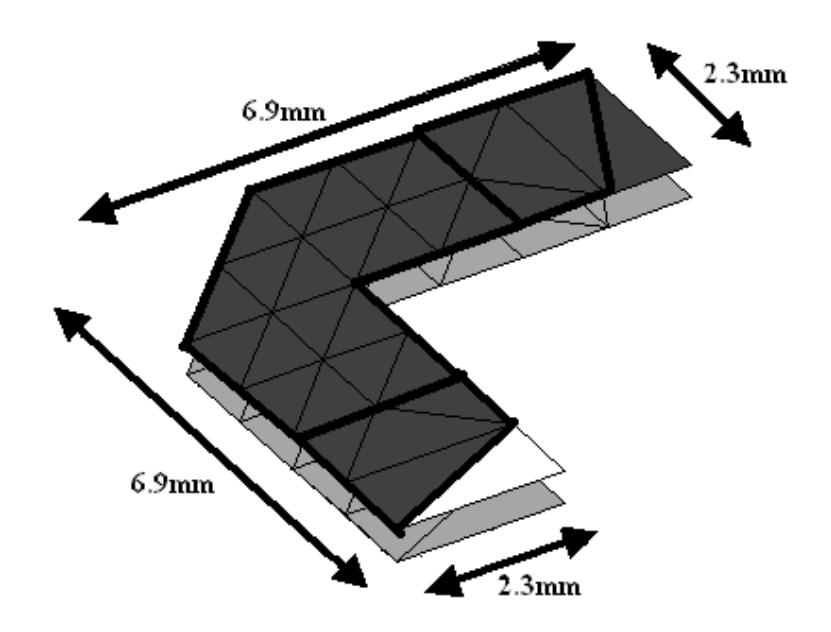

Rysunek 4.18: Zagięcie linii ścięte pod kątem 45 st., przedstawiono siatkę RWG i podział na wielokąty

Jeśli chodzi o porównanie analiz widzimy, że funkcje RWG i magnetostatyczne dają praktycznie takie same rezultaty (widać to szczególnie dobrze na wykresie współczynnika  $S_{21}$ ). Znaczące pogorszenie nastąpiło dla funkcji elektrostatycznych, jednak co jest godne uwagi, wyniki nie są już niefizyczne.

#### 4.2.5 Analiza podwójnego zagięcia linii symetrycznej

Przeanalizowano podwójne zagięcie linii symetrycznej. Materiał podłożowy ma względną przenikalność  $\varepsilon_r = 1$  oraz grubość  $h = 0.45$ *mm*. Geometrię przedstawiono na rysunkach 4.21 i 4.22. Ilustrują one dwa odmienne schematy podziału układu na wielokąty. Zostały rozpatrzone przypadki z dwoma małymi wielokątami oraz z jednym dużym.

W przypadku metody RWG macierz impedancyjna ma wymiary 102*×*102, natomiast gdy zastosujemy funkcje wielokątne mamy  $12 \times 12$  (dwa wielokąty) lub  $10 \times 10$ (jeden wielokąt). Macierz została zredukowana o 88% (91%).

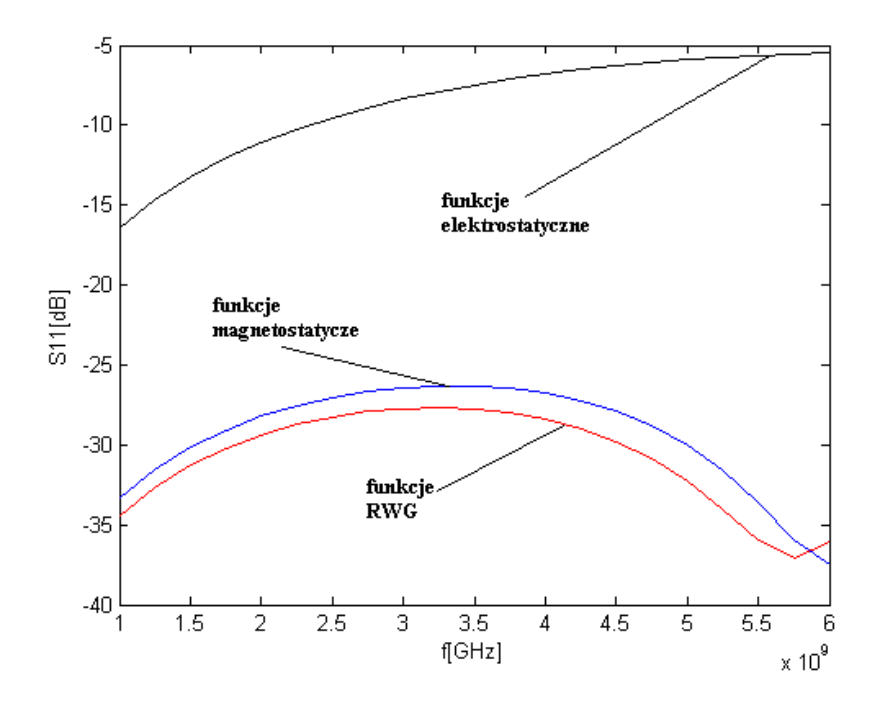

Rysunek 4.19: Ścięta linia symetryczna - współczynnik $\mathcal{S}_{11}$ 

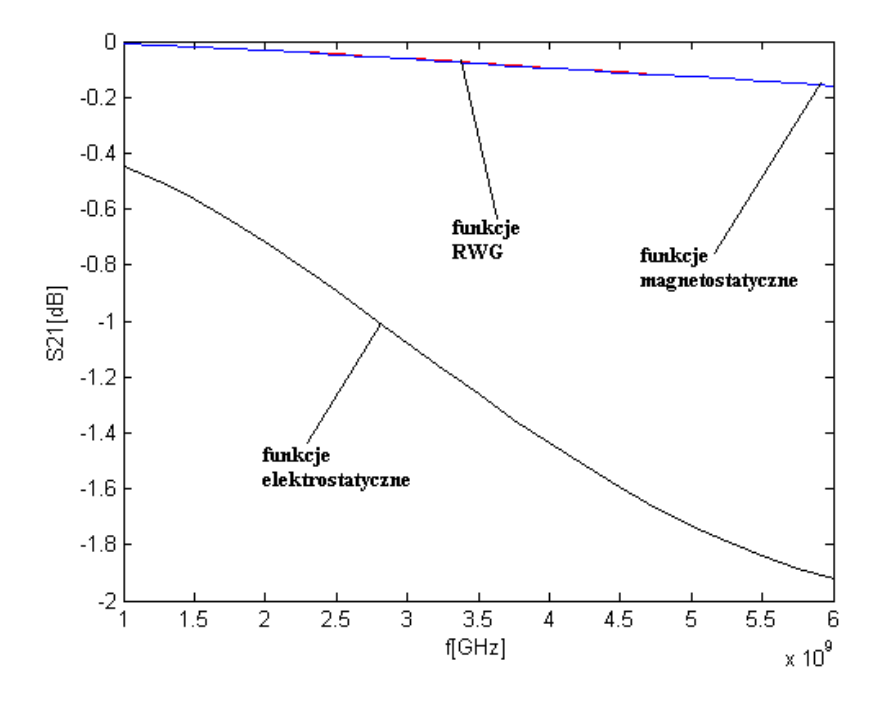

Rysunek 4.20: Ścięta linia symetryczna - współczynnik $\mathcal{S}_{21}$ 

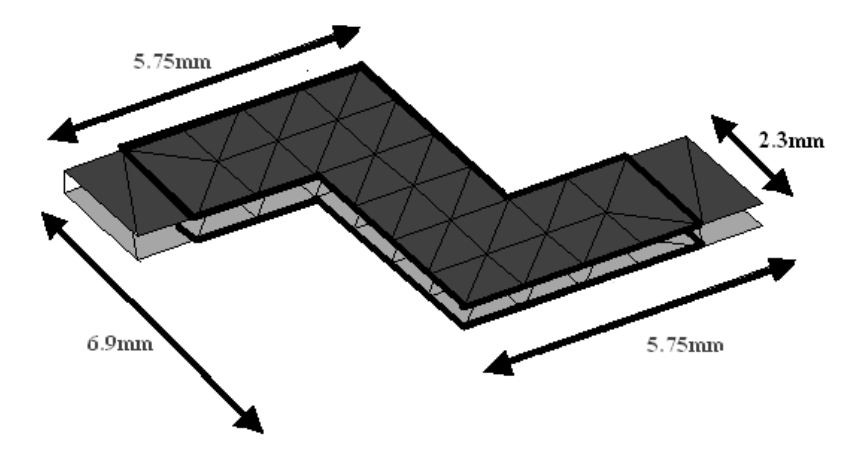

Rysunek 4.21: Podwójne zagięcie linii - I schemat podziału na wielokąty

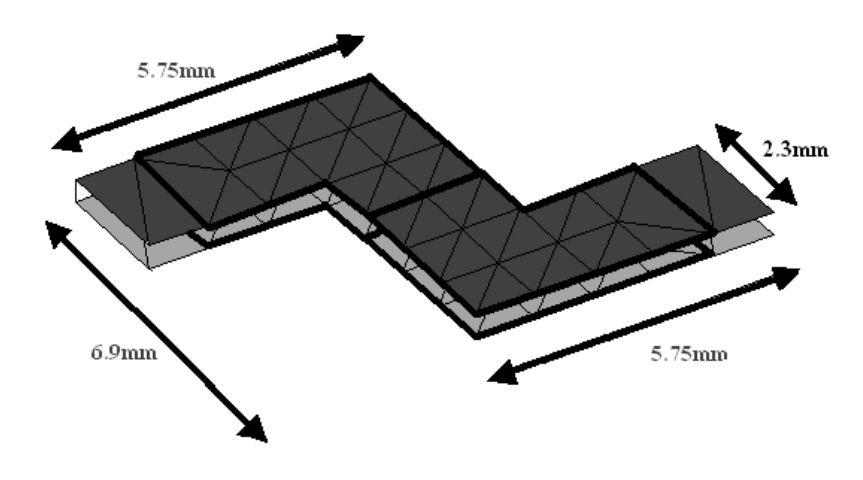

Rysunek 4.22: Podwójne zagięcie linii – II schemat podziału na wielokąty

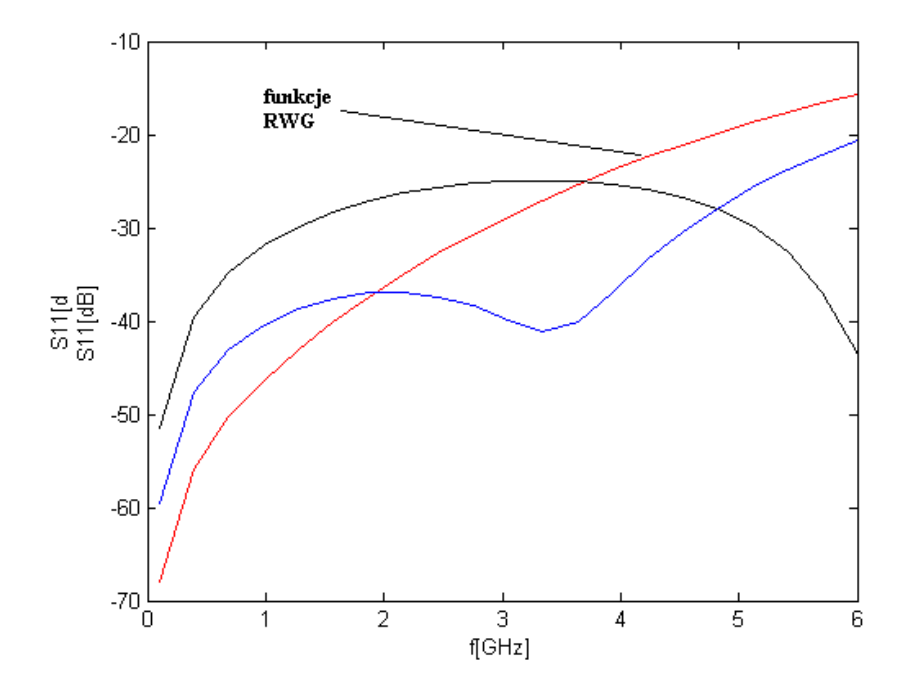

Rysunek 4.23: Podwójne zagięcie linii, dwa wielokąty – współczynnik $\mathcal{S}_{11}$ 

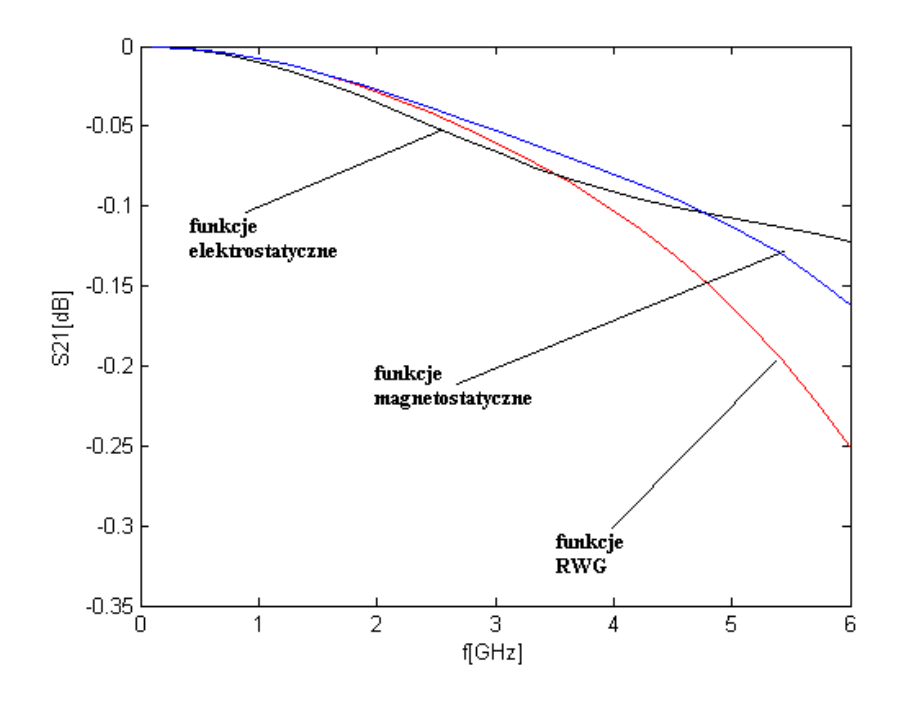

Rysunek 4.24: Podwójne zagięcie linii, dwa wielokąty – współczynnik  $S_{21}$ 

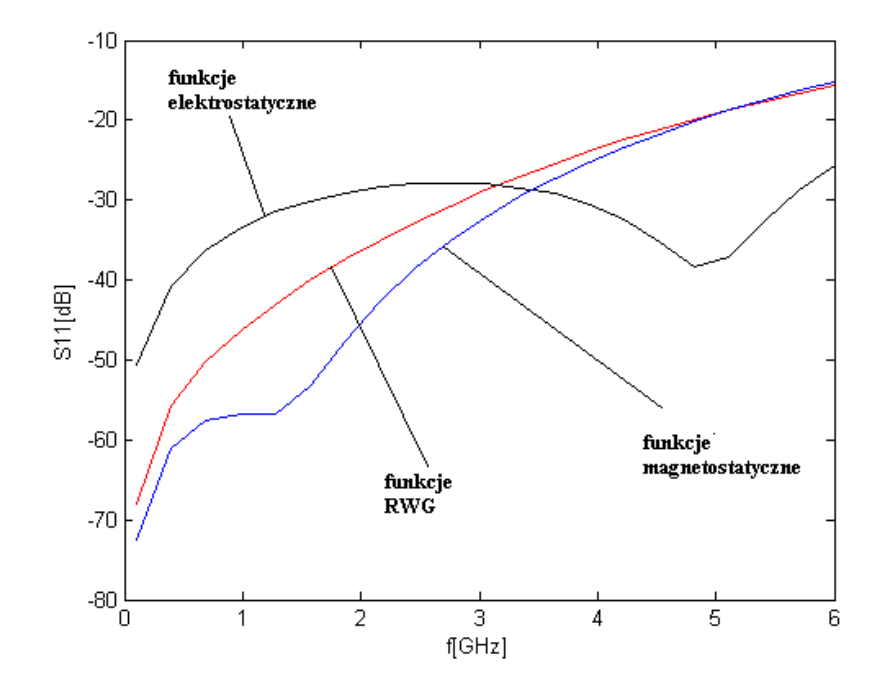

Rysunek 4.25: Podwójne zagięcie linii, jeden wielokąt – współczynnik $\mathcal{S}_{11}$ 

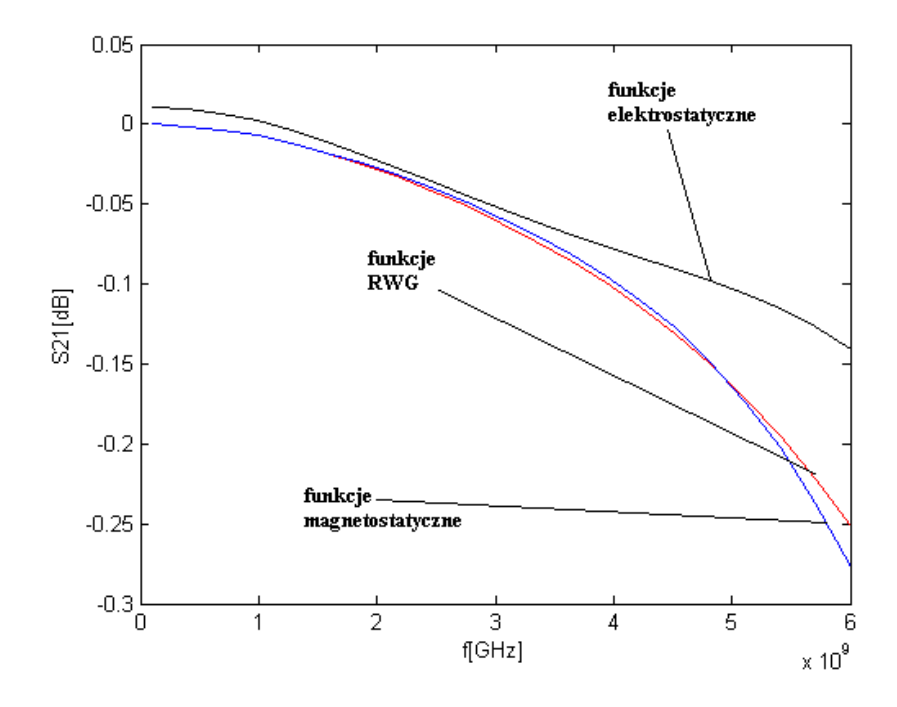

Rysunek 4.26: Podwójne zagięcie linii, jeden wielokąt – współczynnik $\mathcal{S}_{21}$ 

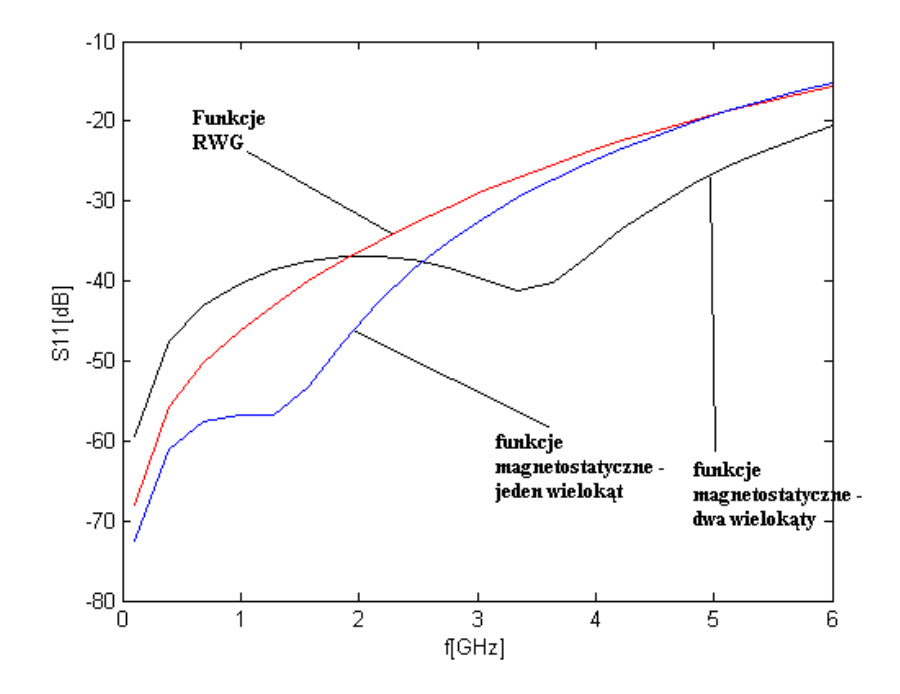

Rysunek 4.27: Porównanie przypadków I i II – współczynnik  $S_{11}$ 

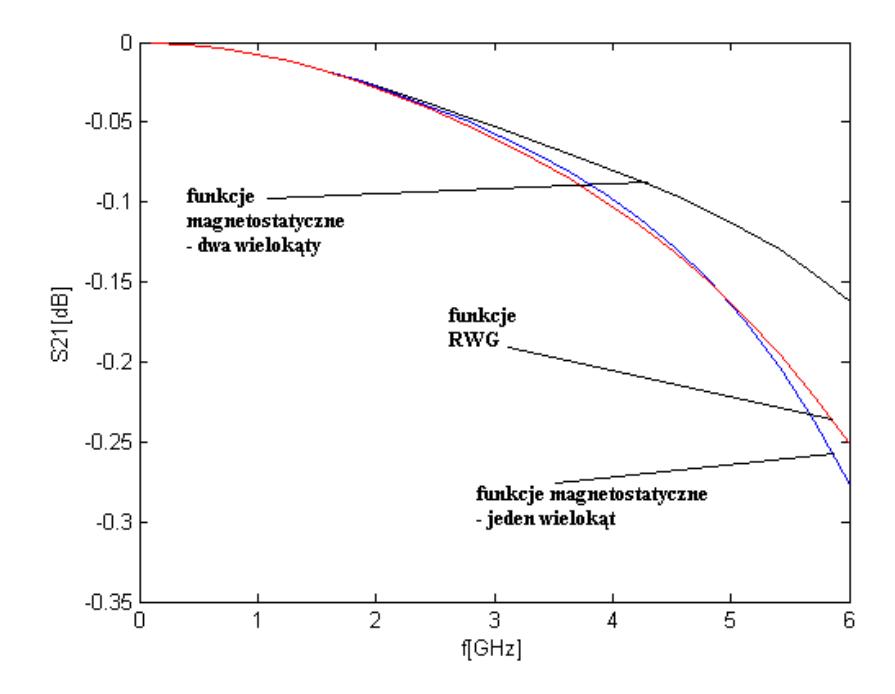

Rysunek 4.28: Porównanie przypadków I i II – współczynnik  $S_{21}$ 

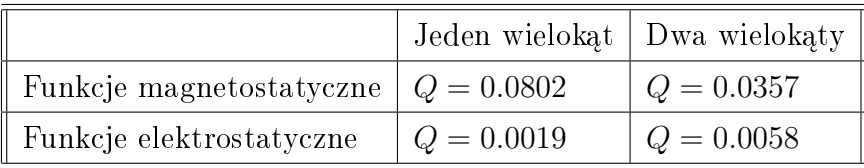

Wyniki symulacji, dla układu z pojedynczym wielokątem przedstawiono na rysunkach 4.23 i 4.24. Średnica dużego wielokąta wynosi 6.9mm, dlatego powyżej częstotliwości 4.35GHz warunek  $l < \frac{\lambda}{10}$  nie jest spełniony.

Dla małych wielokątów warunek  $l < \frac{\lambda}{10}$  jest spełniony w całym paśmie. Dokonując porównania z wynikami przedstawionymi na rysunkach 4.23 i 4.24, dochodzimy do wniosku, że dokładniejsze wyniki uzyskujemy dla jednego, dużego wielokąta. W celu lepszej ilustracji tych wyników, na rysunkach 4.27 i 4.28 przedstawiono wspólne wykresy.

Lepsze wyniki dla dużego wielokąta mogą być zaskakujące; zaistniałe zjawisko daje się jednak wyjaśnić. Podział zagięcia na wielokąty powoduje zaburzenie rozkładu prądu (sztywne warunki brzegowe). W przypadku jednego wielokąta funkcja bazowa w lepszy sposób odwzorowuje rzeczywisty przepływ prądu. Warto również podkreślić korelację pomiędzy współczynnikiem jakości, a uzyskanymi wynikami – im większy współczynnik tym lepsza dokładność wyników.

#### 4.2.6 Podział układu na wielokąty

Sztywne warunki brzegowe, wykorzystywane do definiowania wielokątnych funkcji bazowych implikują, że linie prądu są prostopadłe do wspólnej krawędzi pomiędzy dwoma wielokątami. W związku z tym, podział układu na wielokąty może wydłużyć lub skrócić drogę prądu elektrycznego, zaburzając w ten sposób rozwiązanie. Ponadto, może to mieć wpływ na przesunięcie fazy.

Dwa różne podziały układu na wielokąty przedstawiono na rysunkach 4.29 oraz 4.30. Na rysunkach 4.31, 4.31 możemy zaobserwować, że wyniki najbardziej zbieżne z metodą RWG otrzymujemy, dla funkcji prostokątnych. Niemniej jednak, dla obu analiz odchyłka nie jest istotnie duża.

Przesunięcie fazy dla współczynnika  $S_{21}$  widzimy na rysunku 4.33. Dla funkcji prostokątnych otrzymujemy większe przesunięcie. Jest to zaskakujące, gdyż w tym

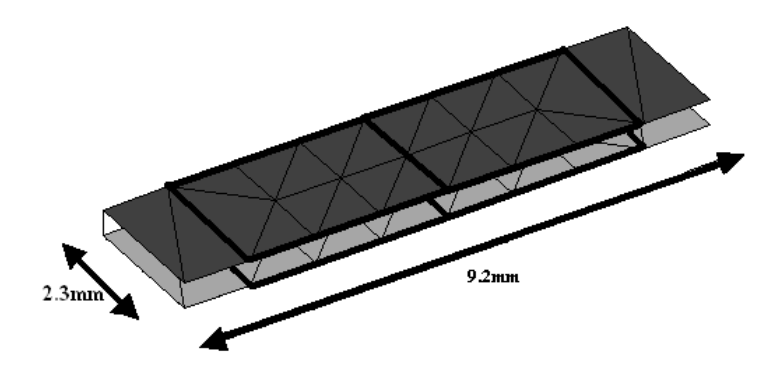

Rysunek 4.29: Fragment symetrycznej linii dwupaskowej z siatką RWG i podziałem na wielokąty – pierwszy przypadek

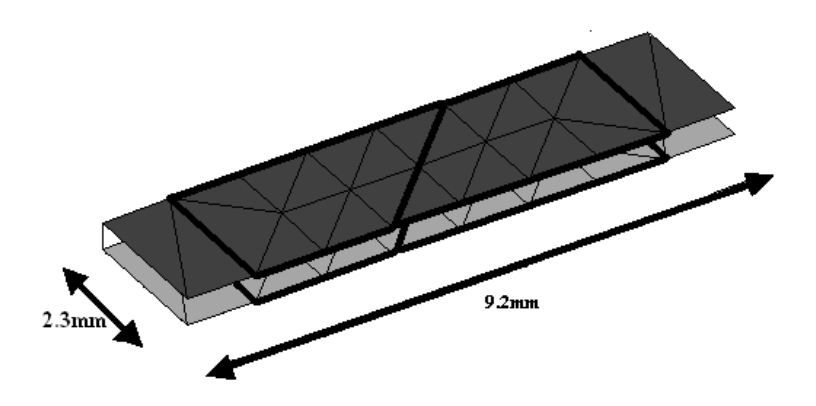

Rysunek 4.30: Fragment symetrycznej linii dwupaskowej z siatką RWG i podziałem na wielokąty – drugi przypadek

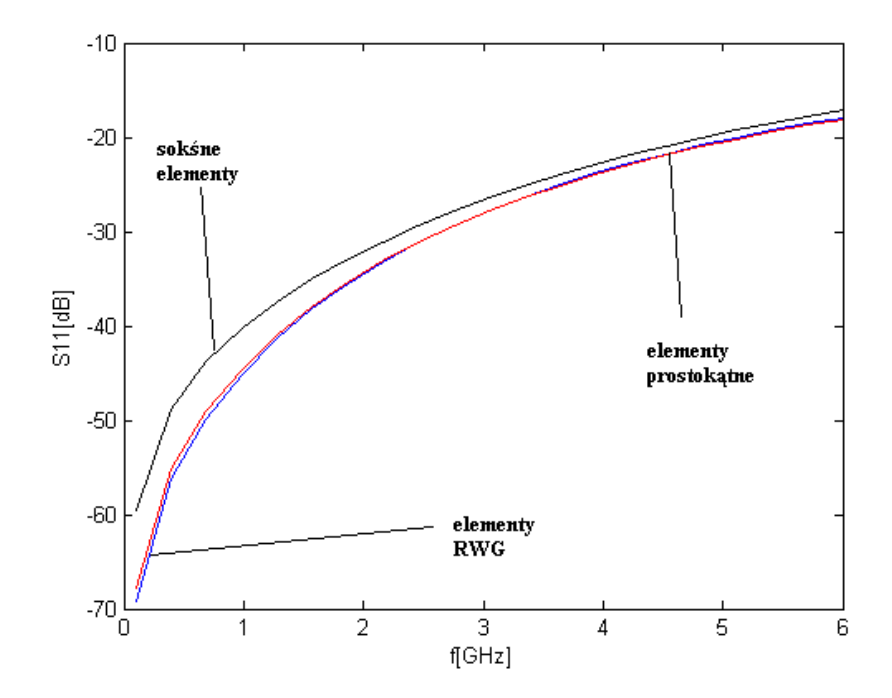

Rysunek 4.31: Wyniki dla elementów prostokątnych i skośnych – współczynnik $\mathcal{S}_{11}$ 

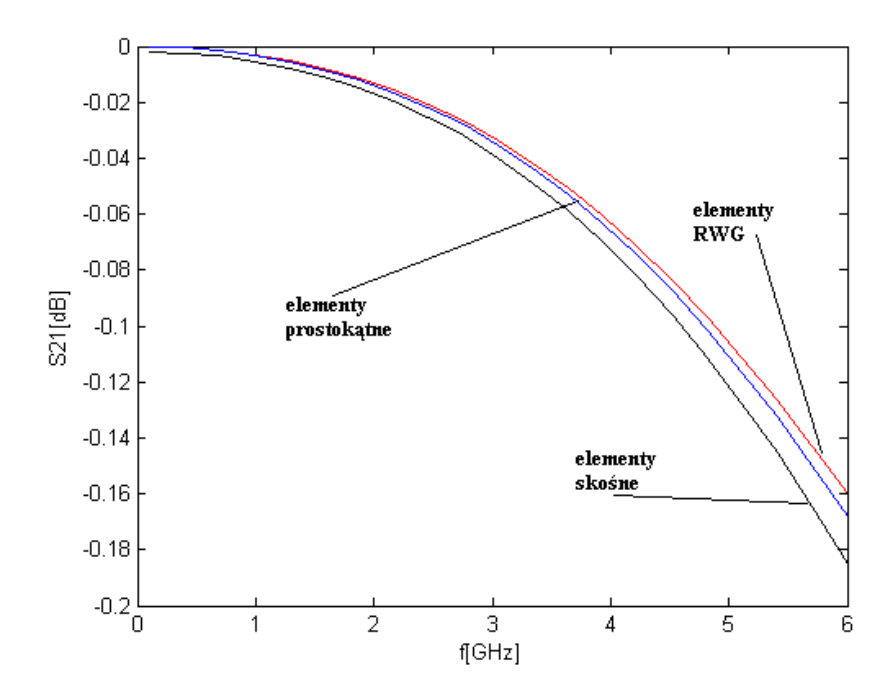

Rysunek 4.32: Wyniki dla elementów prostokątnych i skośnych – współczynnik $\mathcal{S}_{21}$ 

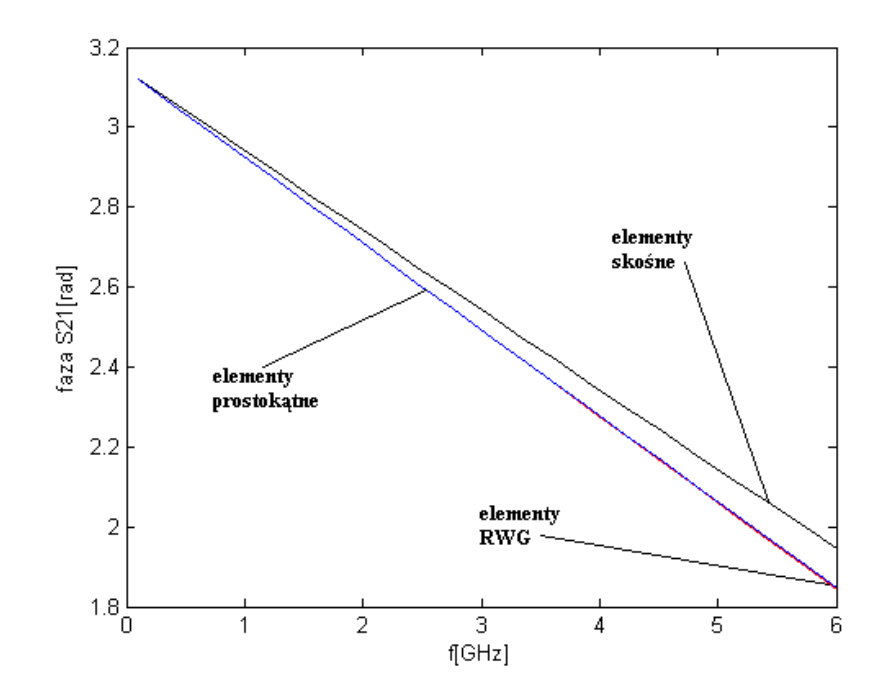

Rysunek 4.33: Wyniki – elementy prostokątne i skośne; przesunięcie fazy $\mathcal{S}_{21}$ 

przypadku linie prądu są krótsze. Ponadto opóźnienie grupowe dla funkcji prostokątnych jest większe (silniejsze nachylenie charakterystyki).

Podobne analizy – przypadek funkcji czworokątnych – przeprowadzono w  $[9]$ . Zwrócono wówczas uwagę na korelację pomiędzy współczynnikiem jakości, a dokładnością otrzymanych wyników. Rzeczywiście, dla funkcji prostokątnych  $Q = 1.0000$ . Natomiast dla funkcji trapezoidalnych dostajemy *Q* = 0*.*0465
## Podsumowanie

W niniejszej pracy:

- opisano metod¦ momentów
- wyprowadzono zależności opisujące elementy macierzy impedancyjnej
- przedstawiono różne rodzaje funkcji bazowych
- zaproponowano nowy rodzaj funkcji bazowych (funkcje elektrostatyczne)
- zaproponowano metodę analizy układów mikropaskowych
- zaproponowano metodę liczenia dywergencji
- zaimplementowano metodę opartą o funkcje prostokątne
- zaimplementowano metodę opartą o funkcje wielokątne
- przebadano wpływ profilu funkcji bazowej na uzyskane wyniki

Metoda RWG wykorzystana w książce [11] do analizy anten została użyta do symulacji układów mikropaskowych. Zachowanie otrzymanych wyników wskazało, »e metoda dobrze odwzorowuje rezonanse w zwartej linii. Zaobserwowano pewne niezgodności w odwzorowaniu impedancji charakterystycznej linii względem sprawdzonych wzorów empirycznych. B¦dzie to wymaga¢ heurystycznej korekty otrzymywanych wyników.

Zostały przeprowadzone symulacje, które potwierdziły zasadność stosowania funkcji magnetostatycznych [12]. Zaproponowane funkcje elektrostatyczne nie zdały egzaminu.

Wykazano, że nieliniowy profil funkcji bazowej powoduje pogorszenie otrzymywanych wyników. Wyniki są czułe na rząd nieliniowości. Godny podkreślenia jest fakt, że obserwowane efekty nie są skutkiem złego uwarunkowania macierzy.

Potwierdzone zostały obserwacje z [9] – dla funkcji o czwokątnym nośniku istnieje zależność pomiędzy współczynnikiem jakości, a dokładnością wyników. Dla funkcji wielokątnych tę zależność również możemy zauważyć. Należy podkreślić, że funkcje elektrostatyczne dające słabe rezultaty mają dużo mniejszy współczynnik *Q*.

Mimo wszystko, nie ma jednak jasnego przełożenia pomiędzy wartością *Q*, a poprawnością rezultatów analizy. Na przykład dla funkcji elektrostatycznych (ścięte zagiecie linii)  $Q = 0.0672$ , a dla funkcji magnetostatycznych (podwójne zagiecie linii)  $Q = 0.0357$ . Mimo to, funkcje magnetostatyczne dają lepsze wyniki.

Możliwe kierunki kontynuacji pracy

- uogólnienie sformułowania metody na elementy 3D
- opracowanie dokładnej metody całkowania numerycznego
- $\bullet$  opracowanie szybkiej metody wypełniania macierzy impedancyjnej
- uogólnienie funkcji bazowych na elementy wielowrotowe

## Bibliografia

- [1] BAHL, I.J.; TRIVEDI D.K. A Designer's Guide to Microstrip Line. Microwaves. Maj 1977, nr 16, s. 174-182.
- [2] CHANG, David C.; ZHENG, Jian X. Electromagnetic Modeling of Passive Circuit Elements in MMIC. IEEE Transactions on Microwave Theory and Techniques. Sierpień 1992, wol. 40, nr 9, s. 1741-1747.
- [3] EIBERT, T.F.; HANSEN, V. On the Calculation of Potential Integrals for Linear Source Distributions on Triangular Domains. IEEE Transactions on Antennas and Propagation. Grudzień 1995, wol. AP-30, nr 3, s. 1499-1502.
- [4] GRAGILIA, Roberto D.; WILTON, Donald R.; PETERSON, Andrew F. Higher Order Interpolatory Vector Bases for Computational Electromagnetics. IEEE Transactions on Antennas and Propagation. Marzec 1997, wol. 45, nr 3, s. 329-341.
- [5] HARTMAN, Philip. *Ordinary Differential Equations*. New York : John Wiley and Sons, 1964. 610 s.
- [6] KNEPP, Dennis L.; GOLDHIRSH, Julius. Numerical analysis of electromagnetic radiation properties of smooth conducting bodies of arbitrary shape. IEEE Transactions on Antennas and Propagation. Maj 1972, s. 383-388.
- [7] KNOCKERT, Luc; SERCU, Jeannick; DE ZUTTER, Daniel. Generalized polygonal basis functions for the electromagnetic simulation of complex geometrical planar structures. W: Proc. IEEE MTT-S Int. Microwave Symp. Dig. Maj 2001 roku. Phoenix : b.w., 2001, s.  $1249-1251$ .
- [8] KNOCKERT, Luc; SERCU, Jeannick; DE ZUTTER, Daniel. Generalised Poisson-Neumann Polygonal Basis Functions for the Electromagnetic Simulation of Complex Planar Structures., IEEE Transactions on Microwave Theory and Techniques. Marzec 2004, wol. 52, nr 3, s. 954-961
- [9] KOLUNDZIJA, Branko M. On the Locally Continuous Formulation of Surface Doublets. IEEE Transactions on Antennas and Propagation. Grudzien 1998, wol. 46, nr 12, s. 1879-1883.
- [10] LEE, K.S.H.; MARTIN, Lennart; RICHMOND, J. Phillip Castillo. Limitations of a wire-grid modeling of a closed surface., IEEE Transactions on Electromagnetic Compatibility. Grudzień 1976, wol. EMC-18, nr 3, s. 123-129.
- [11] MAKAROV, Sergyey N. Antenna and EM Modeling with MATLAB. New York : John Wiley and Sons, 2002. 273 s. ISBN 0-471-21876-6
- [12] MESZYNSKI, Dominik. *Wielokatne funkcje bazowe dla quasistatycznej metody* momentów w analizie planarnych układów mikrofalowych. Gdańsk : Politechnika Gdańska, 2006. 70 s.
- [13] ORFANIDIS, Sophocles J. Electromagnetic Waves and Antennas. Rutgers University. Listopad 2002, 753 s.
- [14] RAO, Sadasiva M.; WILTON, Donald R.; GLISSON, Allen W. Electromagnetic Scattering by Surfaces of Arbitrary Shape., IEEE Transactions on Antennas and Propagation. Maj 1982, wol. AP-30, nr 3, s. 409-418.
- [15] RICHMOND, Jack H. A wire-grid model for scattering by conducting bodies. IEEE Transactions on Antennas and Propagation. Grudzień 1966, wol. AP-14, nr 6, s. 782-786.
- [16] SERCU, Jeannick et al. Mixed Potential Integral Equation Technique for Hybrid Microstrip-Slotline Multilayered Circuits Using a Mixed Rectangular-Triangular Mesh, IEEE Transactions on Microwave Theory and Techniques. Maj 1995, wol. 43, nr 5, s. 1162-1172.